# **COBRAme Documentation**

Release 0.0.8

Colton Lloyd, Ali Ebrahim, Laurence Yang

# Contents

| 1  | ME-model Fundamentals  1.1 Coupling Constraints | 2<br>2<br>4                 |  |  |  |
|----|-------------------------------------------------|-----------------------------|--|--|--|
| 2  | COBRAme Software Architecture  2.1 ProcessData  | 6<br>7<br>7                 |  |  |  |
| 3  | 3.3 Adding Reactions without utility functions  | 9<br>10<br>11<br>25         |  |  |  |
| 4  | 4.1       Metabolic Reactions                   | <b>29</b><br>32<br>34<br>35 |  |  |  |
| 5  | 5.1 As a full JSON file                         | <b>37</b><br>37<br>37<br>38 |  |  |  |
| 6  | 6.1 Parameters                                  | <b>39</b><br>40<br>43       |  |  |  |
| 7  | 7.1 Subpackages                                 | <b>45</b><br>45<br>69       |  |  |  |
| 8  | Indices and tables                              | <b>7</b> 0                  |  |  |  |
| Рy | ython Module Index 71                           |                             |  |  |  |
|    |                                                 |                             |  |  |  |

## This resource is intended to:

- 1. Provide an overview of what ME-models are and how they work
- 2. Describe the architecture of the COBRAme code base.
- 3. Highlight the major object classes and how they interrelate
- 4. Demonstrate basic model building and editing procedures
- 5. Provide examples of how to query, edit and update information in a constructed ME-model

Contents 1

## ME-model Fundamentals

Models of metabolism and expression (ME-models) are unique in that they are capable of predicting the optimal macromolecular expression required to sustain a metabolic phenotype. In other words, they are capable of making novel predictions of the amount of individual protein, nucleotides, cofactors, etc. that the cell must synthesize in order to grow optimally. To enable these types of predictions, ME-models differ from metabolic models (M-models) in a few key ways:

- 1. ME-models are multi-scale in nature so they require the addition of *coupling constraints* to couple cellular processes to each other.
- 2. ME-models predict the biomass composition of a growing cell thus forgoing much of the M-model biomass composition function. For this reason, the function representing growth needs to be updated.

These two ME-model features are briefly described below. Their practical implementation is further outlined in **Building a ME-model**.

## 1.1 Coupling Constraints

Coupling constraints are required in an ME-model in order to couple a reaction flux to the synthesis of the macro-molecule catalyzing the flux. The easiest example of this is for the coupling of metabolic enzymes to metabolic reactions. This has the form:

$$\frac{\mu}{k_{eff}}$$

where  $\mu$  is the growth rate and  $k_{eff}$  is an approximation of the effective turnover rate for the metabolic process. The coupling of enzyme synthesis cost to metabolic flux scales with  $\mu$  to represent the dilution of macromolecules as they are passed on the daughter cells. More macromolecules are therefore diluted at faster growth rates. Enzyme turnover rates determine the efficiency of of an enzyme *in vivo* and are largly unknown for a majority of metabolic and expression-related enzymes. Optimizing the vector of  $k_{eff}s$  for the cellular processes modeled in the ME-model is an ongoing area of research.

Currently for the *E. coli* ME-model, the  $k_{eff}s$  are set with an average of 65  $s^{-1}$  and scaled by their solvent accessible surface area (approximated as  $protein\_moleculare\_weight^{\frac{3}{4}}$ ). A set ~125 metabolic  $k_{eff}s$  were found by

Ebrahim et. al. 2016 to be particularly important in *E. coli* for computing an accurate metabolic/proteomic state using proteomics data. We suspect similar observations would be seen in other organisms.

For non metabolic macromolecules such as ribosome, mRNA, tRNA and RNA polymerase, the coupling constrains coefficients (' $k_{eff}s$ ') are derived by essentially back-calculating the individual rates using a measured RNA-to-Protein ratio from Scott et. al. 2010 and measured mRNA, tRNA and rRNA fractions. The coupling constraints coefficients for these macromolecules are derived in detail in O'Brien et. al. 2013. Applying these constraints results in a final nonlinear optimization problem (NLP) shown below. COBRAme reformulates these coupling constraints to embed them directly into the reaction which they are used as follows:

$$\begin{split} \max_{v,\mu} \mu \\ \text{s.t. } Sv &= 0 \\ v_{\text{formation,Ribosome}} - \sum_{i \in Peptide} \left( \frac{l_{p,i}}{c_{\text{ribo}}\kappa_{\tau}} (\mu + r_0\kappa_{\tau}) \cdot v_{\text{translation},i} \right) = 0 \\ v_{\text{formation,RNAP}} - \sum_{i \in TU} \left( \frac{l_{\text{TU},i}}{3c_{\text{ribo}}\kappa_{\tau}} (\mu + r_0\kappa_{\tau}) \cdot v_{\text{transcription},i} \right) = 0 \\ v_{\text{formation,}j} \\ - \sum_{i \in \text{generic\_tRNA}_{AA}} \left( \left( 1 + \frac{\mu}{k_{eff,tRNA}} \right) \frac{\mu}{k_{eff,charging}} v_{\text{charging},i} \right) = 0, \\ \forall j \in Synthetase \\ v_{\text{formation,}j} - \sum_{i \in \text{enzymatic reaction}} \left( \frac{\mu}{k_{iff}} v_{\text{usage},i} \right) = 0, \quad \forall j \in Enzyme \\ v_{\text{formation,}j} - \sum_{i \in \text{tRNA anticodons}} \frac{(\mu + \kappa_{\tau} r_0)}{\kappa_{\tau} c_{tRNA,j}} v_{charging,i} = 0, \quad \forall j \in tRNA \\ v_{\text{degredation,}j} - \frac{k_{deg,j}}{3\kappa_{\tau} c_{mRNA}} \cdot \frac{\mu + \kappa_{\tau} r_0}{\mu} v_{translation,j} = 0, \quad \forall j \in mRNA \\ v_{\text{formation,}j} - \frac{(\mu + \kappa_{\tau} r_0)}{3\kappa_{\tau} c_{mRNA}} v_{translation,j} = 0, \quad \forall j \in mRNA \\ v^L \leq v \leq v^U \\ \mu \leq v_{biomass\_dilution} \leq \mu \end{split}$$

The biomass dilution constraint is discussed below.

## 1.1.1 Previous ME-model Coupling Constraint Implementation

The previous iterations of ME-models applied coupling constraints using three separate reactions. An example for a generic "enzymatic reaction" could be represented as follows:

Enzyme Priming: enzyme 
$$\xrightarrow{v0}$$
 enzyme\_primed  $+\alpha$  · coupling Enzymatic Reaction: a + enzyme\_primed  $\xrightarrow{v1}$  enzyme + b Dilution Coupling Reaction: enzyme + coupling  $\xrightarrow{v2} \emptyset$ 

Where  $\alpha$  is the coupling coefficient applied to "coupling", a metabolite (constraint) which effectively determines the minimal rate that the third dilution coupling reaction (v2) must proceed. For previous ME-model implementations, this coupling constraint was given a "constraint\_sense" in COBRApy of 'L' (less than or equal to) meaning that for this toy example v0 = v1 and  $v2 \ge \alpha \cdot v1$ .

## 1.1.2 COBRAme Coupling Constraint Implementation

With COBRAme it is assumed that the optimal ME solution will never dilute more enzyme than is required by the coupling constraint thus constraining  $v2 = \alpha \cdot v1$  and allowing us to combine the implementation of the constraint with the reaction that uses the enzyme to give.

$$a + \alpha \cdot \text{enzyme} \xrightarrow{v1} b$$

The coupling constraints and coefficients were derived as in O'Brien et. al. 2013. As stated above, however, these were implemented in the current study as equality constraints. Effectively, this means that each ME-model solution will give the computed optimal proteome allocation for the *in silico* conditions. Previous ME-model formulations have applied the constraints as inequalities thus allowing the simulation to overproduce macromolecule components. While overproduction is seen *in vivo* in cells, this phenomenon would not be selected as the optimal solution. Furthermore, using inequality constraints greatly expands the size of the possible solution space significantly increasing the time required to solve the optimization. Reformulating the model using equality constraints thus resulted in a reduced ME-matrix with the coupling constraints embedded directly into the reaction in which they are used.

## 1.2 Biomass Dilution Constraints

For metabolic models (M-models), the biomass objective function has been used to represent the amount of biomass production that is required for the cell to double at a specified rate. The metabolites represented in the biomass function are typically building blocks for major macromolecules (e.g. amino acids and nucleotides), cell wall components and cofactors. The coefficients of the biomass objective function are determined from empirical measurements from a cell growing at a measured rate. Since ME-models explicitly compute the predicted amount of RNA, protein, cofactors, etc. necessary for growth, this concept has to be modified for ME-models.

This is accomplished via the *biomass\_dilution* variable (reaction), which contains a *biomass* constraint (pseudo metabolite) that represents the mass produced by the synthesis of each functional RNA or protein. This reaction essentially ensured that the ME-model can only produce biomass at the rate it is being diluted (via growth and division).

## 1.2.1 Implementation

For each transcription or translation reaction in an ME-model an amount of a *biomass* constraint (pseudo metabolite) is created with a stoichiometry equal to the molecular weight of the mRNA or protein being made (in kDA). The below figure shows an example of this where a translation reaction produces both the catalytic protein as well as the protein biomass constraint. The formed *protein\_biomass* constraint is a participant in the overall ME-model *Biomas\_Dilution* reaction which restricts the total production of the major biomass components to equal the rate at which biomass is diluted (i.e. the cell's growth rate,  $\mu$ ).

Some biomass constituents do not have a mechanistic function in the ME-model (e.g. cell wall components, DNA and glycogen). These metabolites are included in the *biomass\_dilution* reaction indentical to the M-model biomass reaction.

#### 1.2.2 Unit Check

The units for this contraint work out as follows:

The units of a given reaction in the ME-model are in molecules per hour.

$$v_i \Rightarrow \frac{mmol}{gDW \cdot hr}$$

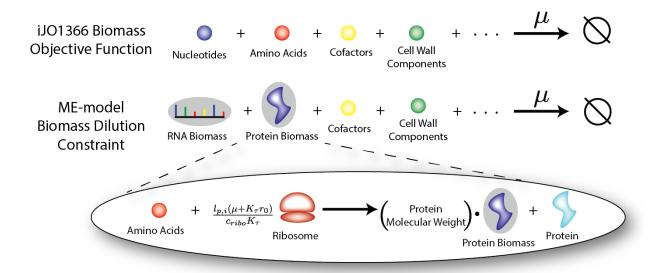

Fig. 1.1: Biomass Dilution for iJO1366 and for a ME-model

The individual components of the biomass dilution constraints are in units of kDa.

$$molecular\_weight \Rightarrow kDA[\frac{g}{mmol}]$$

Therefore, when the biomass dilution variable (reaction) carries flux it gives units of  $hr^{-1}$  representing the growth rate of the cell,  $\mu$ 

$$molecular\_weight \cdot v_i \Rightarrow hr^{-1}[\mu]$$

## **COBRAme Software Architecture**

The COBRAme codebase is constructed with the intention of including all of the metabolic processes and complexity associated with gene expression, while still giving a final ME-model that is not prohibitively difficult to use and interpret. To accomplish this COBRAme separates the information associated with each cellular process from the actual ME-model reaction in which the process is modeled. We call these two major python classes ProcessData and MEReaction, respectively. The logic behind each of these classes is briefly presented below, and a description of the class attributes and properties is presented here in the form of a UML Diagram.

## 2.1 ProcessData

The previous ME-models for *E. coli* and *T. Maritima* were reconstructed by first establishing a database containing information about all gene expression processes known in the organism being model. This included, for instance, enzyme complex subunit stoichiometries or the *E. coli* transcription unit architecture. Then, when building the ME-model, the database was queried to obtain any relevant information and incorporate this into the appropriate reactions. For the COBRAme formulation, this database was replaced by the ProcessData "information storage" class. The ProcessData class generally consists of attributes which use simple python types (string, dictionary, etc.) to describe features of a biological process.

The use of the ProcessData class has the advantage of:

- 1. Simplifying the process of querying information associated with a cellular function
- 2. Allowing edits to this information which can easily be applied throughout the model without rebuilding from scratch
- 3. Enabling additional computations to be performed and seamlessly accessed as ProcessData class methods

The ProcessData classes are broken into the following subclasses:

| ProcessData         |                                                        |                             |
|---------------------|--------------------------------------------------------|-----------------------------|
| Subclass            | Information Contained                                  | Example                     |
|                     | Metabolite stoichiometry of a metabolic reaction       |                             |
| StoichiometricData  | (often equivalent to M-model reaction)                 | HISTD                       |
|                     | Protein subunit stoichiometry of an enzyme complex     |                             |
| ComplexData         | as well as the modifications required for its activity | CPLX-153                    |
|                     | Some processes occur in multiple steps (e.g.           |                             |
|                     | translation reactions) or require metabolic            |                             |
|                     | modifications. This class details the stoichiometry    | ala_addition_at_GCA or      |
| SubreactionData     | and catalytic enzyme associated with the process.      | mod_2fe2s_c                 |
|                     | Nucleotide sequence, RNA products, sigma factor        |                             |
| TranscriptionData   | usage, etc. for a given transcription unit             | TU00001_from_RpoD_mono      |
|                     | Subreactions (tRNA mediated amino acid additions),     |                             |
|                     | sequence of mRNA/protein, etc. for a given mRNA to     |                             |
| TranslationData     | be translated                                          | b2020                       |
|                     | Codon, Amino acid, tRNA, and modifications required    |                             |
| tRNAData            | to make a functioning tRNA                             | tRNA_b0202_AUU              |
|                     | Keff, enzymes, metabolite stoichiometry of a           |                             |
| TranslocationData   | particular protein translocation pathway               | srp_translocation           |
|                     | Details the translocation pathways, protein            |                             |
|                     | modifications (for lipoproteins), etc. required to     |                             |
| PostTranslationData | produce a function protein.                            | translocation_protein_b0733 |
|                     | Redundant complexes or metabolites are                 |                             |
| GenericData         | represented as generics                                | generic_Tuf                 |

## 2.2 MEReaction

COBRAme compartmentalizes the major reaction types into their own MEReaction classes. Each of these classes contains a single *update* function which effectively reads in the appropriate ProcessData types, applies the coupling constraints on the macromolecules, and assembles these components into a complete model reaction. This allows changes made to the ProcessData describing a particular cellular process to easily be incorporated into the reactions which it was used.

## 2.3 Overview

Using the major classes described above, reconstructing a ME-model can then be broken down into three steps:

- 1. Define and construct all necessary ProcessData objects
- 2. Link the ProcessData to the appropriate MEReaction instance
- 3. Update all MEReactions to incorporate ProcessData information into functional reactions

The overall codebase architecture is displayed below in a UML diagram. This reduced UML highlights the ways which MEReactions and ProcessData are linked in a ME-model reconstructed using COBRAme. A full UML representation of the COBRAme/ME-model software architecture can be downloaded here

2.2. MEReaction 7

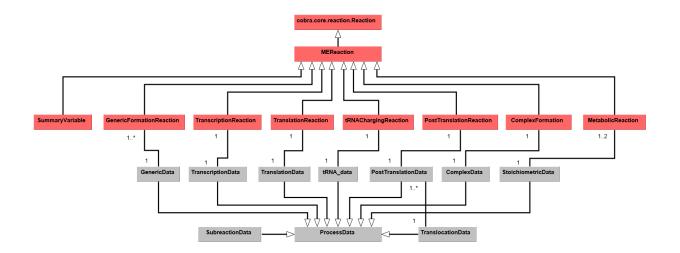

2.3. Overview 8

# CHAPTER 3

## Building a ME-model

```
In [1]: from __future__ import print_function
    import cobrame
    from cobrame.util import dogma, building
    import cobrame.util.building
    import cobra
    import cobra.test
    from collections import defaultdict

#import warnings
#warnings.filterwarnings('ignore')

/home/sbrg-cjlloyd/cobrapy/cobra/io/sbml3.py:24: UserWarning: Install lxml for faster SBML I/O
    warn("Install lxml for faster SBML I/O")
/home/sbrg-cjlloyd/cobrapy/cobra/io/__init__.py:12: UserWarning: cobra.io.sbml requires libsbml
    warn("cobra.io.sbml requires libsbml")
```

## 3.1 Overview

COBRAme is constructed entirely over COBRApy. This means that ME-model reactions will have all of the same properties, methods, and functions as a COBRApy reaction. However, one key difference between M and ME models is that many reactions involved in gene expression are effectively templates that are constructed identically but vary based on characteristics of the gene being expressed. For example, a gene with a given nucleotide sequence is always translated following the same rules provided by the codon table for that organism.

In order to facilliate the template nature of many gene expression reactions, COBRAme reactions are constructed and their components are manipulated through the use of ProcessData classes. These act as information vessels for holding the information associated with a cellular process in simple, standard datatypes such as dictionaries and strings.

This tutorial will go step-by-step through the process of creating a generic enzyme catalyzed reaction (i.e. metabolic

reaction):

$$a \rightarrow b$$

which requires the formation and coupling of **complex\_ab** in order to proceed.

In order for this reaction to carry flux in the model we will additionally need to first add the corresponding:

- 1. Transcription reactions
- 2. Translation reactions
- 3. tRNA charging reactions
- 4. Complex formation reactions

Once these are added we will add in the synthesis of key macromolecular components (ribosome, RNA polymerase, etc.) and show how they are coupled to their respective reactions. The derived coupling coefficients will also be described. For more on the derivation of the coupling coefficients, reference the supplemental text of O'brien et. al. 2013

## 3.2 Initializing new ME-Models

When applying some constraints in the ME-model, metabolite properties are required. For instance, to calculate the total biomass (by molecular weight) produced by a particular macromolecule, the amino acid, nucleotide, etc. molecular weights are required. To enable these calculations, all metabolites from *i*JO1366, along with their metabolite attributes are added to the newly initialized ME-model.

Further the reactions from iJO1366 will be added to the ME-model to demonstrate ME-model solving procedures.

```
In [2]: # create empty ME-model
    me = cobrame.MEModel('test')
    ijo = cobra.test.create_test_model('ecoli')
In [3]: # Add all metabolites and reactions from iJO1366 to the new ME-model
    for met in ijo.metabolites:
        me.add_metabolites(met)
    for rxn in ijo.reactions:
        me.add_reaction(rxn)
```

The ME-model contains a "global\_info" attribute which stores information used to calculate coupling constraints, along with other functions. The specifics of each of these constraints will be discussed when they are implemented.

Note: k\_deg will initially be set to 0. We will apply RNA degradation later in the tutorial.

```
In [4]: # "Translational capacity" of organism
    me.global_info['kt'] = 4.5 # (in h-1)scott 2010, RNA-to-protein curve fit
    me.global_info['r0'] = 0.087 # scott 2010, RNA-to-protein curve fit
    me.global_info['k_deg'] = 1.0/5. * 60.0 # 1/5 1/min 60 min/h # h-1

# Molecular mass of RNA component of ribosome
    me.global_info['m_rr'] = 1453. # in kDa

# Average molecular mass of an amino acid
    me.global_info['m_aa'] = 109. / 1000. # in kDa
```

Define sequence of gene that will be expressed in tutorial

## 3.3 Adding Reactions without utility functions

We'll first demonstrate how transcription, translation, tRNA charging, complex formation, and metabolic reactions can be added to a model without using any of the utility functions provided in cobrame.util.building.py. The second half of the tutorial will show how these utility functions can be used to add these reactions.

The basic workflow for adding any reaction to a ME-model using COBRAme occurs in three steps:

- 1. Create the ProcessData(s) associated with the reaction and populate them with the necessary information
- 2. Create the MEReaction and link the appropriate ProcessData
- 3. Execute the MEReaction's update method

### 3.3.1 Add Transcription Reaction

## Add TranscribedGene metabolite to model

Transcription reactions is unique in that they occur at a transcription unit level and can code for multiple transcript products. Therefore the nucleotide sequence of both the transcription unit and the RNA transcripts must be defined in order to correctly construct a transcription reaction.

```
class cobrame.core.component.TranscribedGene (id, rna_type, nucleotide_sequence)
     Metabolite class for gene created from cobrame.core.reaction.TranscriptionReaction
```

#### **Parameters**

- id (str) Identifier of the transcribed gene. As a best practice, this ID should be prefixed with 'RNA + \_'
- RNA\_type (str) Type of RNA encoded by gene sequence (mRNA, rRNA, tRNA, or ncRNA)
- nucleotide\_sequence (str) String of base pair abbreviations for nucleotides contained in the gene

#### left\_pos

int – Left position of gene on the sequence of the (+) strain

#### right\_pos

int – Right position of gene on the sequence of the (+) strain

#### strand

str –

- (+) if the RNA product is on the leading strand
- (-) if the RNA product is on the comple(mentary strand

```
In [6]: gene = cobrame.TranscribedGene('RNA_a', 'mRNA', sequence)
    me.add_metabolites([gene])
```

When adding the TranscribedGene above, the RNA\_type and nucleotide\_sequence was assigned to the gene. This sequence cannot be determined from the transcription unit (TU) sequence because a single TU often contains several different RNAs.

## Add TranscriptionData to model

#### **Parameters**

- id (str) Identifier of the transcription unit, typically beginning with 'TU'
- model (cobrame.core.model.MEModel) ME-model that the TranscriptionData is associated with

## nucleotide\_sequence

str – String of base pair abbreviations for nucleotides contained in the transcription unit

#### RNA\_products

set-IDs of cobrame.core.component.TranscribedGene that the transcription unit encodes. Each member should be prefixed with "RNA + \_"

#### RNA\_polymerase

str – ID of the cobrame.core.component.RNAP that transcribes the transcription unit. Different IDs are used for different sigma factors

#### subreactions

```
collections.DefaultDict(int) - Dictionary of {cobrame.core.processdata.} SubreactionData ID: num_usages} required for the transcription unit to be transcribed
```

#### Add TranscriptionReaction to model

And point TranscriptionReaction to TranscriptionData

```
{\bf class} \; {\tt cobrame.core.reaction.TranscriptionReaction} \; (id) \\
```

Transcription of a TU to produced TranscribedGene.

RNA is transcribed on a transcription unit (TU) level. This type of reaction produces all of the RNAs contained within a TU, as well as accounts for the splicing/excision of RNA between tRNAs and rRNAs. The appropriate RNA\_biomass constrain is produced based on the molecular weight of the RNAs being transcribed

**Parameters** id (str) – Identifier of the transcription reaction. As a best practice, this ID should be prefixed with 'transcription + \_'

### **Update TranscriptionReaction**

TranscriptionReaction.update(verbose=True)

Creates reaction using the associated transcription data and adds chemical formula to RNA products

This function adds the following components to the reaction stoichiometry (using 'data' as shorthand for cobrame.core.processdata.TranscriptionData):

- 1. RNA\_polymerase from data.RNA\_polymerase w/ coupling coefficient (if present)
- 2. RNA products defined in data.RNA products
- 3. Nucleotide reactants defined in data.nucleotide\_counts
- 4. If tRNA or rRNA contained in data.RNA\_types, excised base products
- 5. Metabolites + enzymes w/ coupling coefficients defined in data.subreactions (if present)
- 6. Biomass cobrame.core.component.Constraint corresponding to data.RNA\_products and their associated masses
- 7. Demand reactions for each transcript product of this reaction

**Parameters** verbose (bool) – Prints when new metabolites are added to the model when executing update()

**Note**: the RNA\_polymerase complex is not included in the reaction. This will be added later

This reaction now produces a small amount of the a mRNA\_biomass metabolite (constraint). This term has a coefficient corresponding to the molecular weight (in kDA) of the RNA being transcribed. This constraint will be implemented into a  $v_{biomasss\_dilution}$  reaction with the form:

```
\mu \le v_{biomass\_dilution} \le \mu
```

A mathematical description of the biomass constraint can be found in *Biomass Dilution Constraints* in **ME-Model Fundamentals**.

Note: This is not a complete picture of transcription because the RNA polymerase is missing.

#### **Incorporate RNA Polymerase**

For the purposes of this tutorial, we'll skip the steps required to add the reactions to form the RNA\_polymerase. The steps however are identical to those outlined in **add enzyme complexes** below

```
class cobrame.core.component.RNAP (id)
```

Metabolite class for RNA polymerase complexes. Inherits from cobrame.core.component.Complex

#### **Parameters** id (str) – Identifier of the RNA Polymerase.

```
In [10]: RNAP = cobrame.RNAP('RNA_polymerase')
    me.add_metabolites(RNAP)
```

Associate RNA\_polymerase with all TranscriptionData and update

```
0.00088887053605567 \star \texttt{mu} + 0.000347992814865795 \ \texttt{RNA\_polymerase} + 86 \ \texttt{atp\_c} + 38 \ \texttt{ctp\_c} + 12 \ \texttt{gtp\_c} + 50 \ \texttt{urrestable} + 10.000347992814865795 \ \texttt{NNA\_polymerase} + 10.000347992814865795 \ \texttt{NNA\_polymerase} + 10.0000347992814865795 \ \texttt{NNA\_polymerase} + 10.0000347992814865795 \ \texttt{NNA\_polymerase} + 10.00000
```

The coefficient for RNA\_polymerase is the first instance in this tutorial where a coupling constraint is imposed. In this case the constraint couples the formation of a RNA\_polymerase metabolite to its transcription flux. This constraint is formulated as in O'brien et. al. 2013, with assumption that  $k_{rnap} = 3 \cdot k_{ribosome}$  based on data from Proshkin et al. 2010:

$$v_{dilution,RNAP,j} = \frac{l_{TU,j}}{3c_{riho}\kappa_{\tau}}v_{transcription,j}(\mu + r_0\kappa_{\tau}), \forall j \in TU$$
(3.1)

where:

- $\kappa_{\tau}$  and  $r_0$  are phenomenological parameters from Scott et. al. 2010 that describe the linear relationship between the observed RNA/protein ratio of *E. coli* and its growth rate ( $\mu$ )
- $c_{ribo} = \frac{m_{rr}}{f_{rRNA} \cdot m_{aa}}$  where:  $m_{rr}$  is the mass of rRNA per ribosome.  $f_{rRNA}$  is the fraction of total RNA that is rRNA  $m_{aa}$  is the molecular weight of an average amino acid
- $v_{transcription,j}$  is the rate of transcription for  $TU_j$
- $l_{TU,i}$  is number of nucleotides in  $TU_i$

#### 3.3.2 Add Translation Reaction

#### Add TranslationData to model

In order to add a TranslationData object to a ME-model the user must additionally specifify the mRNA id and protein id of the translation reaction that will be added. This information as well as a nucleotide sequence is the only information required to add a translation reaction.

 ${\bf class} \; {\tt cobrame.core.process data.TranslationData} \; (id, {\it model}, {\it mrna}, {\it protein})$ 

Class for storing information about a translation reaction.

#### **Parameters**

- id (str) Identifier of the gene being translated, typically the locus tag
- model (cobrame.core.model.MEModel) ME-model that the TranslationData is associated with
- mrna (str) ID of the mRNA that is being translated
- **protein** (*str*) ID of the protein product.

#### mRNA

str - ID of the mRNA that is being translated

#### protein

str – ID of the protein product.

#### subreactions

```
collections.DefaultDict(int) - Dictionary of {cobrame.core.processdata.
SubreactionData.id: num_usages} required for the mRNA to be translated
```

#### nucleotide sequence

str – String of base pair abbreviations for nucleotides contained in the gene being translated

#### Add TranslationReaction to model

By associating the TranslationReaction with its corresponding TranslationData object and running the update function, COBRAme will create a reaction reaction for the nucleotide sequence given based on the organisms codon table and prespecified translation machinery.

```
class cobrame.core.reaction.TranslationReaction(id)
```

Reaction class for the translation of a TranscribedGene to a TranslatedGene

**Parameters** id(str) – Identifier of the translation reaction. As a best practice, this ID should be prefixed with 'translation + \_'

#### **Update TranslationReaction**

TranslationReaction.update(verbose=True)

Creates reaction using the associated translation data and adds chemical formula to protein product

This function adds the following components to the reaction stoichiometry (using 'data' as shorthand for cobrame.core.processdata.TranslationData):

- 1. Amino acids defined in data.amino\_acid\_sequence. Subtracting water to account for condensation reactions during polymerization
- 2. Ribosome w/ translation coupling coefficient (if present)
- 3. mRNA defined in data.mRNA w/ translation coupling coefficient
- 4. mRNA + nucleotides + hydrolysis ATP cost w/ degradation coupling coefficient (if kdeg (defined in model.global\_info) > 0)
- 5. RNA\_degradosome w/ degradation coupling coefficient (if present and kdeg > 0)
- 6. Protein product defined in data.protein
- 7. Subreactions defined in data.subreactions
- protein\_biomass cobrame.core.component.Constraint corresponding to the protein product's mass
- 9. Subtract mRNA\_biomass cobrame.core.component.Constraint defined by mRNA degradation coupling coefficinet (if kdeg > 0)

**Parameters** verbose (bool) – Prints when new metabolites are added to the model when executing update()

/home/sbrg-cjlloyd/cobrame/cobrame/core/reaction.py:1051 **UserWarning:** ribosome not found /home/sbrg-cjlloyd/cobrame/cobrame/core/reaction.py:1094 **UserWarning:** RNA\_degradosome not found

 $0.000498399634202103 \pm \text{mu} + 0.000195123456790123 + 0.00598079561042524 \pm (\text{mu} + 0.3915) \pm (\text{mu} + \text{mu} + \text{mu$ 

In this case the constraint couples the formation of a mRNA metabolite to its translation flux. This constraint is formulated as in O'brien et. al. 2013:

$$v_{dilution,j} = \frac{3}{\kappa_{\tau} c_{mRNA}} \cdot (\mu + \kappa_{\tau} r_0) v_{translation,j}, \qquad \forall j \in mRNA$$
 (3.2)

where:

- $\kappa_{\tau}$  and  $r_0$  are phenomenological parameters from Scott et. al. 2010 that describe the linear relationship between the observed RNA/protein ratio of *E. coli* and its growth rate ( $\mu$ )
- $c_{mRNA} = \frac{m_{nt}}{f_{mRNA} \cdot m_{aa}}$  where:  $m_{nt}$  is the molecular weight of an average mRNA nucleotide.  $f_{mRNA}$  is the fraction of total RNA that is mRNA  $m_{aa}$  is the molecular weight of an average amino acid
- $v_{translation,j}$  is the rate of translation for  $mRNA_j$

#### **Incorporate Ribosome**

class cobrame.core.component.Ribosome (id)

Metabolite class for Ribosome complexes. Inherits from cobrame.core.component.Complex

**Parameters** id (str) – Identifier of the Ribosome.

 $0.000498399634202103*mu + 0.000195123456790123 + 0.00598079561042524*(mu + 0.3915)/mu \ RNA\_a + 12 \ asp_{abs} + 12 \ asp_{abs} + 12 \ asp_{$ 

/home/sbrg-cjlloyd/cobrame/cobrame/core/reaction.py:1094 UserWarning: RNA\_degradosome not found

This imposes a new coupling constraint for the ribosome. In this case the constraint couples the formation of a ribosome to its translation flux. This constraint is formulated as in O'brien et. al. 2013:

$$v_{dilution,ribo,j} = \frac{l_{p,j}}{c_{ribo}\kappa_{\tau}} v_{translation,j}(\mu + r_0\kappa_{\tau}), \forall j \in mRNA$$
(3.3)

where:

- $\kappa_{\tau}$  and  $r_0$  are phenomenological parameters from Scott et. al. 2010 that describe the linear relationship between the observed RNA/protein ratio of *E. coli* and its growth rate ( $\mu$ )
- $c_{ribo} = \frac{m_{rr}}{f_{rRNA} \cdot m_{aa}}$  where:  $m_{nt}$  is the mass of rRNA per ribosome.  $f_{rRNA}$  is the fraction of total RNA that is rRNA  $m_{aa}$  is the molecular weight of an average amino acid
- $v_{translation,j}$  is the rate of translation for  $mRNA_j$
- $l_{p,j}$  is number of amino acids in peptide translated from  $mRNA_j$

**Note**: The above reactions do not provide a complete picture of translation in that it is missing charged tRNAs to facilitate tRNA addition.

Below, we'll correct this by adding in an tRNA charging reaction.

## 3.3.3 Add tRNA Charging Reaction

#### Add tRNAData to model

class cobrame.core.processdata.tRNAData (id, model, amino\_acid, rna, codon)

Class for storing information about a tRNA charging reaction.

#### **Parameters**

- id (str) Identifier for tRNA charging process. As best practice, this should be follow "tRNA + \_ + <tRNA\_locus> + \_ + <codon>" template. If tRNA initiates translation, <codon> should be replaced with START.
- model (cobrame.core.model.MEModel) ME-model that the tRNAData is associated with
- amino\_acid (str) Amino acid that the tRNA transfers to an peptide
- rna (str) ID of the uncharged tRNA metabolite. As a best practice, this ID should be prefixed with 'RNA + \_'

#### subreactions

```
collections.DefaultDict(int) - Dictionary of {cobrame.core.processdata.
SubreactionData.id: num_usages} required for the tRNA to be charged
```

#### synthetase

str – ID of the tRNA synthetase required to charge the tRNA with an amino acid

### synthetase\_keff

*float* – Effective turnover rate of the tRNA synthetase

```
In [17]: data = cobrame.tRNAData('tRNA_d_GUA', me, 'val__L_c', 'RNA_d', 'GUA')
```

### Add tRNAChargingReaction to model

And point tRNAChargingReaction to tRNAData

```
class cobrame.core.reaction.tRNAChargingReaction(id)
```

Reaction class for the charging of a tRNA with an amino acid

**Parameters** id (str) – Identifier for the charging reaction. As a best practice, ID should follow the template "charging\_tRNA + \_ + <tRNA\_locus> + \_ + <codon>". If tRNA initiates translation, <codon> should be replaced with START.

#### Update tRNAChargingReaction

```
tRNAChargingReaction.update(verbose=True)
```

Creates reaction using the associated tRNA data

This function adds the following components to the reaction stoichiometry (using 'data' as shorthand for cobrame.core.processdata.tRNAData):

- 1. Charged tRNA product following template: "generic\_tRNA + \_ + <data.codon> + \_ + <data.amino\_acid>"
- 2. tRNA metabolite (defined in data.RNA) w/ charging coupling coefficient
- 3. Charged amino acid (defined in data.amino\_acid) w/ charging coupling coefficient
- 5. Synthetase (defined in data.synthetase) w/ synthetase coupling coefficient found, in part, using data.synthetase keff
- 6. Post transcriptional modifications defined in data.subreactions

Parameters verbose (bool) - Prints when new metabolites are added to the model when executing update()

```
In [19]: #Setting verbose=False suppresses print statements indicating that new metabolites were creating
         rxn.update(verbose=False)
         print(rxn.reaction)
```

 $0.00011626666666667*mu + 4.55184e-5 RNA_d + 0.00011626666666667*mu + 4.55184e-5 val\_L_c --> generation for the second second s$ 

This reaction creates one generic\_charged\_tRNA equivalement that can then be used in a translation reaction

The coefficient for RNA\_d and lys\_\_L\_c are defined by:

$$v_{dilution,j} \ge \frac{1}{\kappa_{\tau} c_{tRNA,j}} (\mu + \kappa_{\tau} r_0) v_{charging,j}, \forall j \in tRNA$$
 (3.4)

where:

- $\kappa_{\tau}$  and  $r_0$  are phenomenological parameters from Scott et. al. 2010 that describe the linear relationship between the observed RNA/protein ratio of E. coli and its growth rate  $(\mu)$
- $c_{tRNA,j} = \frac{m_{tRNA}}{f_{tRNA} \cdot m_{aa}}$  where:  $m_{tRNA}$  is molecular weight of an average tRNA.  $f_{tRNA}$  is the fraction of total RNA that is tRNA  $m_{aa}$  is the molecular weight of an average amino acid
- $v_{charging,j}$  is the rate of charging for  $tRNA_i$

Note: This tRNA charging reaction is still missing a tRNA synthetase which catalyzes the amino acid addition to the uncharged tRNA.

#### **Incorporate tRNA Synthetases**

.. autoclass:: cobrame.core.component.Complex :noindex:

```
In [20]: synthetase = cobrame.Complex('synthetase')
         me.add_metabolites(synthetase)
```

Associate synthetase with tRNAData and update

```
In [21]: data.synthetase = synthetase.id
         rxn.update()
         print (rxn.reaction)
```

```
The synthetase coupling was reformulated from O'brien et. al. 2013 enable more modularity in the ME-model. A
```

 $0.00011626666666667* \texttt{mu} + 4.55184 \texttt{e} - 5 \ \texttt{RNA\_d} + 4.27350427350427 \texttt{e} - 6* \texttt{mu} * (0.000116266666666667* \texttt{mu} + 1.00098 \texttt{e} + 1.00098 \texttt{e} +$ 

more complete mathematical description of the tRNA synthetase coupling constraints can be found in the tRNA.ipynb

### 3.3.4 Add tRNAs to Translation

Here we take advantage of an additional subclass of ProcessData, called a SubreactionData object. This class is used to lump together processess that occur as a result of many individual reactions, including translation elongation, ribosome formation, tRNA modification, etc. Since each of these steps often involve an enzyme that requires its own coupling constraint, this process allows these processes to be lumped into one reaction while still enabling each subprocess to be modified.

TranslationData objects have an subreaction\_from\_sequence method that returns any subreactions that have been added to the model and are part of translation elongation (i.e. tRNA). Since no tRNA-mediated amino acid addition subreactions have been added to the model, the below call returns nothing.

```
In [22]: print(me.process_data.a.subreactions_from_sequence)
{}

/home/sbrg-cjlloyd/cobrame/cobrame/core/processdata.py:826 UserWarning: tRNA addition subreaction phosphome/sbrg-cjlloyd/cobrame/cobrame/core/processdata.py:826 UserWarning: tRNA addition subreaction typhome/sbrg-cjlloyd/cobrame/cobrame/core/processdata.py:826 UserWarning: tRNA addition subreaction the home/sbrg-cjlloyd/cobrame/cobrame/core/processdata.py:826 UserWarning: tRNA addition subreaction asplanted by the home/sbrg-cjlloyd/cobrame/cobrame/core/processdata.py:826 UserWarning: tRNA addition subreaction set the home/sbrg-cjlloyd/cobrame/cobrame/core/processdata.py:826 UserWarning: tRNA addition subreaction set the home/sbrg-cjlloyd/cobrame/cobrame/core/processdata.py:826 UserWarning: tRNA addition subreaction set the home/sbrg-cjlloyd/cobrame/cobrame/core/processdata.py:826 UserWarning: tRNA addition subreaction set the home/sbrg-cjlloyd/cobrame/cobrame/core/processdata.py:826 UserWarning: tRNA addition subreaction set the home/sbrg-cjlloyd/cobrame/cobrame/core/processdata.py:826 UserWarning: tRNA addition subreaction set the home/sbrg-cjlloyd/cobrame/cobrame/core/processdata.py:826 UserWarning: tRNA addition subreaction set the home/sbrg-cjlloyd/cobrame/cobrame/core/processdata.py:826 UserWarning: tRNA addition subreaction set the home/sbrg-cjlloyd/cobrame/cobrame/core/processdata.py:826 UserWarning: tRNA addition subreaction set the home/sbrg-cjlloyd/cobrame/cobrame/core/processdata.py:826 UserWarning: tRNA addition subreaction set the home/sbrg-cjlloyd/cobrame/cobrame/core/processdata.py:826 UserWarning: tRNA addition subreaction set the home/sbrg-cjlloyd/cobrame/cobrame/core/processdata.py:826 UserWarning: tRNA addition subreaction set the home/sbrg-cjlloyd/cobrame/cobrame/cobrame/cobrame/cobrame/cobrame/cobrame/cobrame/cobrame/cobrame/cobrame/cobrame/cobrame/cobrame/cobrame/cobrame/cobrame/cobrame/cobrame/cobrame/cobrame/cobrame/cobrame/cobrame/cobrame/cobrame/cobrame/cobrame/cobrame/cobrame/cobrame/cobrame/cobrame/cobrame/cobrame/cobra
```

UserWarnings are returned to indicate that tRNA subreactions have not been added for each codon.

Below, we add the SubreactionData (excluding enzymes) for the addition of an amino acid using information from the *E. coli* codon table. The charge tRNA does not act as an enzyme in this case because it's coupling is handled in the tRNAChargingReaction

#### Add Subreactions for tRNA addition to model

class cobrame.core.processdata.SubreactionData(id, model)

#### **Parameters**

- id (str) Identifier of the subreaction data. As a best practice, if the subreaction data details a modification, the ID should be prefixed with "mod + \_"
- model (cobrame.core.model.MEModel) ME-model that the SubreactionData is associated with

#### enzyme

```
\it list~or~str~or~None — \it List~of~cobrame.core.component.Complex.id~s~for~enzymes~that~catalyze~this~process
```

01

String of single cobrame.core.component.Complex.id for enzyme that catalyzes this process

#### keff

float - Effective turnover rate of enzyme(s) in subreaction process

## element contribution

dict – If subreaction adds a chemical moiety to a macromolecules via a modification or other means, net element contribution of the modification process should be accounted for. This can be used to mass balance check each of the individual processes.

Dictionary of {element: net\_number\_of\_contributions}

Now calling subreactions\_from\_sequence returns the number of tRNA subreactions that should be added to the TranslationData

 $\label{thm:composition} Updating \ {\tt TranslationData.subreactions} \ with \ the \ tRNA \ subreactions \ incorporates \ this \ information \ into \ the \ {\tt TranslationReaction}$ 

```
In [25]: print("Before adding tRNA subreaction")
       print("----")
       print (me.reactions.translation_a.reaction)
       print("")
       # Link tranlation_data to subreactions and update
       for subreaction, value in translation_subreactions.items():
           me.process_data.a.subreactions[subreaction] = value
       me.reactions.translation_a.update(verbose=False)
       print("After adding tRNA subreaction")
       print("----")
       print (me.reactions.translation_a.reaction)
Before adding tRNA subreaction
0.000498399634202103*mu + 0.000195123456790123 + 0.00598079561042524*(mu + 0.3915)/mu RNA_a + 12 asp
After adding tRNA subreaction
/home/sbrg-cjlloyd/cobrame/cobrame/core/reaction.py:1094 UserWarning: RNA_degradosome not found
/home/sbrg-cjlloyd/cobrame/cobrame/core/processdata.py:229 UserWarning: No element contribution input
```

## 3.3.5 Add Complex Formation Reaction

### Add ComplexData to model

For COBRAme models, the reaction gene-protein-reaction rule (GPR) is replaced with a metabolite representing the synthesis of the enzyme(s) catalyzing a reaction. This metabolite is formed explicitly in a ME model by seperate reaction to transcribe the gene(s) and translate the protein(s) the compose the complex.

```
class cobrame.core.processdata.ComplexData(id, model)
```

Contains all information associated with the formation of an functional enzyme complex.

This can include any enzyme complex modifications required for the enzyme to become active.

#### **Parameters**

- id (str) Identifier of the complex data. As a best practice, this should typically use the same ID as the complex being formed. In cases with multiple ways to form complex '\_ + alt' or similar suffixes can be used.
- model (cobrame.core.model.MEModel) ME-model that the ComplexData is associated with

#### stoichiometry

 $\verb|collections.DefaultDict(int)| - Dictionary containing \{protein\_id: count\} \ for all \ protein \ subunits \ comprising \ enzyme \ complex$ 

#### subreactions

*dict* – Dictionary of {subreaction\_data\_id: count} for all complex formation subreactions/modifications. This can include cofactor/prosthetic group binding or enzyme side group addition.

## Add ComplexFormation reaction to model

And point ComplexFormation to ComplexData .. autoclass:: cobrame.core.reaction.ComplexFormation :noindex:

```
In [27]: rxn = cobrame.ComplexFormation('formation_complex_ab')
    me.add_reaction(rxn)
    rxn.complex_data_id = data.id
    rxn._complex_id = data.id
```

#### **Update ComplexFormation reaction**

```
ComplexFormation.update(verbose=True)
```

Creates reaction using the associated complex data and adds chemical formula to complex metabolite product.

This function adds the following components to the reaction stoichiometry (using 'data' as shorthand for cobrame.core.processdata.ComplexData):

- 1. Complex product defined in self. complex id
- 2. Protein subunits with stoichiometery defined in data.stoichiometry
- 3. Metabolites and enzymes w/ coupling coefficients defined in data.subreactions. This often includes enzyme complex modifications by coenzymes or prosthetic groups.
- 4. Biomass cobrame.core.component.Constraint corresponding to modifications detailed in data.subreactions, if any

**Parameters** verbose (bool) – Prints when new metabolites are added to the model when executing update()

#### Apply modification to complex formation reaction

Many enzyme complexes in an ME-model require cofactors or prosthetic groups in order to properly function. Information about such processes are stored as ModificationData.

For instance, we can add the modification of an iron-sulfur cluster, a common prosthetic group, by doing the following:

```
In [29]: # Define the stoichiometry of the modification
    mod_data = cobrame.SubreactionData('mod_2fe2s_c', me)
    mod_data.stoichiometry = {'2fe2s_c': -1}
# this process can also be catalyzed by a chaperone
```

```
mod_data.enzyme = 'complex_ba'
        mod data.keff = 65. # default value
Associate modification to complex and update () its formation
In [30]: complex_data = me.process_data.complex_ab
        complex_data.subreactions['mod_2fe2s_c'] = 1
Update ComplexFormation reaction
In [31]: print('Before adding modification')
        print('----')
        print (me.reactions.formation_complex_ab.reaction)
        me.reactions.formation_complex_ab.update()
        print('\n')
        print('After adding modification')
        print('----')
        print (me.reactions.formation_complex_ab.reaction)
Before adding modification
protein_a + protein_b --> complex_ab
Created <Complex_ba at 0x7f4bf69a8b38> in <ComplexFormation formation_complex_ab at 0x7f4bf5
After adding modification
2fe2s_c + 4.27350427350427e-6*mu complex_ba + protein_a + protein_b --> complex_ab + 0.17582 prosther
```

#### 3.3.6 Add Metabolic Reaction

#### Add StoichiometricData to model

MetabolicReactions require, at a minimum, one corresponding StoichiometricData. StoichiometricData essentially holds the information contained in an M-model reaction. This includes the metabolite stoichiometry and the upper and lower bound of the reaction. As a best practice, StoichiometricData typically uses an ID equivalent to the M-model reaction ID.

So first, we will create a StoichiometricData object to define the stoichiometry of the conversion of a to b. Only one StoichiometricData object should be created for both reversible and irreversible reactions

```
class cobrame.core.processdata.StoichiometricData (id, model)
```

Encodes the stoichiometry for a metabolic reaction.

StoichiometricData defines the metabolite stoichiometry and upper/lower bounds of metabolic reaction

#### **Parameters**

- id (str) Identifier of the metabolic reaction. Should be identical to the M-model reactions in most cases.
- model (cobrame.core.model.MEModel) ME-model that the StoichiometricData is associated with

#### \_stoichiometry

dict - Dictionary of {metabolite\_id: stoichiometry} for reaction

#### subreactions

collections. DefaultDict (int) - Cases where multiple enzymes (often carriers ie. Acyl Carrier Protein) are involved in a metabolic reactions.

#### upper\_bound

int – Upper reaction bound of metabolic reaction. Should be identical to the M-model reactions in most cases.

#### lower bound

*int* – Lower reaction bound of metabolic reaction. Should be identical to the M-model reactions in most cases.

```
In [32]: # unique to COBRAme, construct a stoichiometric data object with the reaction information
    data = cobrame.StoichiometricData('a_to_b', me)
    stoichiometry = {'a':-1, 'b': 1}
    data._stoichiometry = stoichiometry
    data.lower_bound = -1000
    data.upper_bound = 1000
```

#### Add MetabolicReaction to model

The StoichiometricData for this reversible reaction is then assigned to two different MetabolicReactions (Due to the enzyme dilution constraint, all enzyme catalyzed reactions must be reverisble; more on this later). The MetabolicReactions require: - The associated StoichiometricData - The reverse flag set to True for reverse reactions, False for forward reactions - Enzyme  $K_{eff}$  for reaction (discussed later, dafault=65)

These fields are then processed and the actual model reaction is created using the MetabolicReaction's update() function

```
class cobrame.core.reaction.MetabolicReaction (id)
```

Irreversible metabolic reaction including required enzymatic complex

This reaction class's update function processes the information contained in the complex data for the enzyme that catalyzes this reaction as well as the stoichiometric data which contains the stoichiometry of the metabolic conversion being performed (i.e. the stoichiometry of the M-model reaction analog)

```
Parameters id (str) – Identifier of the metabolic reaction. As a best practice, this ID should use the following template (FWD=forward, REV=reverse): "<StoichiometricData.id> + _ + <FWD or REV> + _ + <Complex.id>"
```

#### keff

float – The turnover rete (keff) couples enzymatic dilution to metabolic flux

#### reverse

*boolean* – If True, the reaction corresponds to the reverse direction of the reaction. This is necessary since all reversible enzymatic reactions in an ME-model are broken into two irreversible reactions

#### **Update MetabolicReactions**

MetabolicReaction.update(verbose=True)

Creates reaction using the associated stoichiometric data and complex data.

This function adds the following components to the reaction stoichiometry (using 'data' as shorthand for cobrame.core.processdata.StoichiometricData):

- 1. Complex w/ coupling coefficients defined in self.complex\_data.id and self.keff
- 2. Metabolite stoichiometry defined in data.stoichiometry. Sign is flipped if self.reverse == True

Also sets the lower and upper bounds based on self.reverse and data.upper\_bound and data.lower\_bound.

**Parameters verbose** (bool) – Prints when new metabolites are added to the model when executing update()

Note: the  $k_{eff}$  and complex\_ab is not included in the reaction since no complex has been associated to it yet

## Associate enzyme with MetabolicReaction

The ComplexData object created in the previous cell can be incorporated into the MetabolicReaction using code below.

**Note**: the update() function is required to apply the change.

```
In [35]: data = me.process_data.complex_ab
         me.reactions.a_to_b_FWD_complex_ab.complex_data = data
         print('Forward reaction (before update): %s' %
               (me.reactions.a_to_b_FWD_complex_ab.reaction))
         me.reactions.a_to_b_FWD_complex_ab.update()
         print('Forward reaction (after update): %s' %
               (me.reactions.a_to_b_FWD_complex_ab.reaction))
         print('')
        me.reactions.a_to_b_REV_complex_ab.complex_data = data
         print('Reverse reaction (before update): %s' %
               (me.reactions.a_to_b_REV_complex_ab.reaction))
         me.reactions.a_to_b_REV_complex_ab.update()
         print('Reverse reaction (after update): %s' %
               (me.reactions.a_to_b_REV_complex_ab.reaction))
Forward reaction (before update): a --> b
Forward reaction (after update): a + 4.27350427350427e-6*mu complex_ab --> b
Reverse reaction (before update): b --> a
Reverse reaction (after update): b + 4.27350427350427e-6*mu complex_ab --> a
```

The coefficient for complex\_ab is determined by the expression

$$\frac{\mu}{k_{eff}}$$

which in its entirety represents the dilution of an enzyme following a cell doubling. The coupling constraint can be summarized as followed

$$v_{dilution,j} = \mu \sum_{i} \left( \frac{1}{k_{eff,i}} v_{usage,i} \right), \qquad \forall j \in Enzyme$$
 (3.5)

Where

- $v_{usage,i}$  is the flux through the metabolic reaction
- $k_{eff}$  is the turnover rate for the process and conveys the productivity of the enzyme complex. Physically, it can be thought of as the number of reactions the enzyme can catalyze per cell division.

By default the  $k_{eff}$  for a Metabolic Reaction is set to 65 but this can be changed using the code below.

### **Different Keff for forward reaction**

## 3.4 Adding Reactions using utility functions

Add reactions using some of the utility functions provided in cobrame.util.building.py

## 3.4.1 Transcription

Using the utility functions to create the TranscribedGene metabolite has the advantage of forcing the assignment of sequence, strand and RNA\_type.

```
cobrame.util.building.create_transcribed_gene(me_model, locus_id, rna_type, seq, left_pos=None, right_pos=None, strand=None)
```

Creates a TranscribedGene metabolite object and adds it to the ME-model

#### **Parameters**

- me\_model (cobrame.core.model.MEModel) The MEModel object to which the reaction will be added
- locus\_id (str) Locus ID of RNA product. The TranscribedGene will be added as "RNA + \_ + locus\_id"
- left\_pos (int or None) Left position of gene on the sequence of the (+) strain
- right\_pos (int or None) Right position of gene on the sequence of the (+) strain
- **seq** (*str*) Nucleotide sequence of RNA product. Amino acid sequence, codon counts, etc. will be calculated based on this string.
- strand(str or None) -
  - (+) if the RNA product is on the leading strand
  - (-) if the RNA product is on the complementary strand
- rna\_type (str) Type of RNA of the product. tRNA, rRNA, or mRNA Used for determining how RNA product will be processed.

Returns Metabolite object for the RNA product

Return type cobrame.core.component.TranscribedGene

#### 3.4.2 Translation

add\_translation\_reaction assumes that the RNA and protein have the same locus\_id. It creates the appropriate TranslationData and TranslationReaction instance, links the two together and updates the TranslationReaction.

```
cobrame.util.building.add_translation_reaction(me_model, locus_id, dna_sequence, up-
date=False)
```

Creates and adds a TranslationReaction to the ME-model as well as the associated TranslationData

A dna sequence is required in order to add a TranslationReaction to the ME-model

#### **Parameters**

- me\_model (cobra.core.model.MEModel) The MEModel object to which the reaction will be added
- **locus\_id** (str) Locus ID of RNA product. The TranslationReaction will be added as "translation + \_ + locus\_id" The TranslationData will be added as "locus\_id"
- **dna\_sequence** (str) DNA sequence of the RNA product. This string should be reverse transcribed if it originates on the complement strand.
- update (bool) If True, use TranslationReaction's update function to update and add reaction stoichiometry

```
/home/sbrg-cjlloyd/cobrame/cobrame/core/reaction.py:1094 UserWarning: RNA_degradosome not found 0.000498399634202103*mu + 0.000195123456790123 + 0.00598079561042524*(mu + 0.3915)/mu RNA_b + 12 asp
```

## 3.4.3 Complex Formation

Alternatively, ComplexData has a create\_complex\_formation() function to create the sythesis reaction following the naming conventions. It contains an update() function which incorporates changes in the ComplexData

```
ComplexData.create_complex_formation (verbose=True) creates a complex formation reaction
```

This assumes none exists already. Will create a reaction (prefixed by "formation") which forms the complex

Parameters verbose (bool) - If True, print if a metabolite is added to model during update

## 3.4.4 Metabolic Reaction

```
cobrame.util.building.add_metabolic_reaction_to_model (me_model, stoichiomet-
ric_data_id, directionality,
complex_id=None, sponta-
neous=False, update=False,
keff=65)
```

Creates and add a MetabolicReaction to a MEModel.

## **Parameters**

- me\_model (cobrame.core.model.MEModel) MEModel that the MetabolicReaction will be added to
- **stoichiometric\_data\_id** (*str*) ID of the StoichiometricData for the reaction being added
- directionality (str) -
  - Forward: Add reaction that occurs in the forward direction
  - Reverse: Add reaction that occurs in the reverse direction
- complex\_id (str or None) ID of the ComplexData for the enzyme that catalyze
  the reaction being added.
- spontaneous (bool) -
  - If True and complex\_id=" add reaction as spontaneous reaction
  - If False and complex\_id=" add reaction as orphan (CPLX\_dummy catalyzed)

# CHAPTER 4

# **Reaction Properties**

The division of the ME-model into MEReaction and ProcessData classes allows the user to essentially have access to the entire database of information used to construct the model. The following will show how this can be leveraged to easily query, edit and update aspects of the model reactions.

```
In [1]: import pickle
        from collections import defaultdict
        from os.path import abspath, dirname, join
        import pandas as pd
        import cobra.test
        import cobrame
        import ecolime
/home/sbrg-cjlloyd/cobrapy/cobra/io/sbml3.py:24: UserWarning: Install lxml for faster SBML I/O
 warn("Install lxml for faster SBML I/O")
/home/sbrg-cjlloyd/cobrapy/cobra/io/__init__.py:12: UserWarning: cobra.io.sbml requires libsbml
 warn("cobra.io.sbml requires libsbml")
In [2]: # Load E. coli ME-model
        ecoli_dir = dirname(abspath(ecolime.__file__))
        model_dir = join(ecoli_dir, 'me_models/iJL1678b.pickle')
        with open(model_dir, 'rb') as f:
           me = pickle.load(f)
        # Load E. coli M-model
        iJO1366 = cobra.test.create_test_model('ecoli')
```

## 4.1 Metabolic Reactions

These are the ME-model representations of all reactions in the metabolic reconstruction, in this case iJO1366

Through a MetabolicReaction, the user has direct access to the StoichiometricData, ComplexData and keff used to construct the reaction.

```
In [4]: rxn = me.reactions.get_by_id('E4PD_FWD_GAPDH-A-CPLX')

# Access the StoichiometricData and ComplexData directly through reaction
stoich_data = rxn.stoichiometric_data
complex_data = rxn.complex_data

print(rxn.reaction + '\n')
print('This reactions is formed using the StoichiometricData (%s) and ComplexData (%s) with (stoich_data.id, complex_data.id, rxn.keff))

3.20942472231275e-6*mu GAPDH-A-CPLX + e4p_c + h2o_c + nad_c --> 4per_c + 2.0 h_c + nadh_c
```

This reactions is formed using the StoichiometricData (E4PD) and ComplexData (GAPDH-A-CPLX) with kef-

As a best practice, the ComplexData and StoichiometricData themselves should not be changed. If these need changed then a new MetabolicReaction should be created.

#### 4.1.1 Edit keffs

Further, the keff is an attribute of the MetabolicReaction itself and not of the ComplexData changing the ComplexData will not affect the form of the MetabolicReaction.

## 4.1.2 Edit stoichiometry

Aspects of the StoichiometricData, however, can be changed. This includes: - Reaction stoichiometry - Reaction upper & lower bounds

Currently the stoichiometry is:

```
'h_c': 2.0,
'nad_c': -1.0,
'nadh_c': 1.0}
```

This can be updated to, for instance, translocate a hydrogen by performing the following

This change can be usd to update both the forward and reverse reaction

A simpler approach is to updated the parent reactions for StoichiometricData. This will update any instances of the reaction catalyzed by an isozyme.

#### 4.1.3 Edit upper and lower reaction bounds

The upper and lower bounds can be edited through the stoichiometric data and updated to the metabolic reaction

Important: do not change the upper and lower bounds of a MetabolicReaction directly. If this is done than the change will be overwritten when the update function is ran (shown below)

Editing the reaction bounds of the StoichiometricData, however, will edit the bounds of the forward and reverse reaction, as well as any instances of the reaction catalyzed by isozymes

```
In [11]: stoich_data.lower_bound = 0.
    print('Upper Bounds\n-----')
    for r in stoich_data.parent_reactions:
        direction = 'Forward' if r.reverse is False else 'Reverse'
```

```
print('%s Before Update \n\t%s: %s' % (direction, r.id, r.upper_bound))
             r.update()
             print('%s After Update \n\t\%s: %s' % (direction, r.id, r.upper_bound))
Upper Bounds
Forward Before Update
       E4PD_FWD_ERYTH4PDEHYDROG-CPLX: 1000.0
Forward After Update
       E4PD_FWD_ERYTH4PDEHYDROG-CPLX: 1000.0
Forward Before Update
       E4PD_FWD_GAPDH-A-CPLX: 1000.0
Forward After Update
       E4PD FWD GAPDH-A-CPLX: 1000.0
Reverse Before Update
       E4PD_REV_ERYTH4PDEHYDROG-CPLX: 1000.0
Reverse After Update
       E4PD_REV_ERYTH4PDEHYDROG-CPLX: 0
Reverse Before Update
       E4PD REV GAPDH-A-CPLX: 1000.0
Reverse After Update
       E4PD_REV_GAPDH-A-CPLX: 0
```

## 4.2 Transcription Reactions

## 4.2.1 TranscribedGene (RNA) metabolite properties

Transciption occurs via operons contained within the organisms genome or transcription unit (TU). This means that often, a transcribed region will code for multiple RNAs. The E. coli ME-model has 4 possible RNA types that can be transcribed: - mRNA - tRNA - rRNA - ncRNA (noncoding RNA)

mRNAs can then translated directly from the full transcribed TU, while rRNA, tRNA and ncRNA are spliced out of the TU by endonucleases. In these cases, in order to know which bases need excized, the RNA metabolites (TranscribedGene) themselves have to store information such as: - **DNA strand, left and right genome position** to identify which TU the RNA is a part of - **RNA type** to determine whether it needs excised from the TU - **nucleotide sequence** to determine bases that do/do not need excised if not mRNA and the RNA mass for biomass constraint

An example of a TranscribedGene's attributes is shown below

```
left_pos 3341965
nucleotide_sequence ATGGCAACATTAACTGCAAAAGAACCTTGCAAAAGCCTATAAAGGCC...
right_pos 3342691
strand +
```

## 4.2.2 TranscriptionReaction/TranscriptionData properties

Each TranscriptionReaction in a COBRAme ME-model is associated with exactly one TranscriptionData which includes everything necessary to define a reaction. This includes: - **subreactions** To handle enzymatic processes not performed by RNA polymerase - **RNA Polymerase** Different RNA polymerase metabolite for different sigma factors - **RNA Products** TUs often contain more than one RNA in sequence - **Nucleotide sequence** 

The TranscriptionData for TU containing the gene above is shown below

This reaction currently uses a subreaction called *Transcription\_normal\_rho\_dependent* to account for the elongation factors etc. associated with transcription. This TU also requires a rho factor to terminate transcription. These complexes can be removed from the reaction by running the following

This poses a problem where, if RNA\_b3201 and RNA\_b3202 are not required in equal amounts, the model will become infeasible. To accound for this, all RNAs have a demand reaction associated with them. *mRNA\_biomass* is consumed for each demand reaction with a coefficient equal to the molecular weight of each RNA (in kDa). This prevents the model from overproducing RNA to increase biomass production, and therefore growth rate, in some instances. More on the implications of the *biomass* constraint can be found in **ME-Model Fundamentals** 

As is, this reaction produces two mRNAs so no nucleotides are excised. If one or both is changed to a stable RNA (rRNA, tRNA or ncRNA) bases will be excised.

Changing RNA\_b3202 to an rRNA and updating the transcription reaction causes both of the RNAs to now be excised from the TU, as indicated by the nucleotide monophosphates that appear in the products. This is not a complete picture because this process is catalyzes by an endonuclease, whose activity can be incorporated as ModificationData. Updating the reaction after adding these processes incorporates

## 4.3 Translation Reactions

## 4.3.1 TranslatedGene (Protein) metabolite properties

For COBRAme ME-models, proteins are translated directly from mRNA metabolites not from TUs. This means that all information required to construct a TranslationReaction can be found in its TranslationData therefore no extra information is contained in a TranslatedGene object.

## 4.3.2 TranslationReaction/TranslationData properties

Each TranslationReaction in a COBRAme ME-model is associated with exactly one TranslationData which includes everything necessary to define the reaction. This includes: - **subreactions** To handle enzymatic processes not performed by ribosome and incorporate tRNAs - **mRNA** ID of mRAN being translated - **term\_enzyme** Enzyme that catalyzes translation termination - **Nucleotide sequence** 

The TranslationData for a TranslationReaction is shown below

The rest of the information required to define a translation reaction can be dynamically computed from these attributes.

For example, the amino acid sequence is calculated from the nucleotide sequence with:

```
In [21]: str(data.amino_acid_count)
Out[21]: "defaultdict(<class 'int'>, {'met__L_c': 7, 'ser__L_c': 34, 'phe__L_c': 12, 'asn__L_c': 13,
The order count from the account of the order of the order
```

The codon count from the sequence can be used to determine the subreaction required for charged tRNA-mediated amino acid addition.

```
In [22]: str(data.subreactions_from_sequence)
Out[22]: "{'met_addition_at_AUG': 6, 'ser_addition_at_AGC': 12, 'phe_addition_at_UUU': 6, 'asn_addit.
```

Changing the nucleotide sequence will automically update these values.

print(str(data.subreactions\_from\_sequence))

```
print('\none of each start subreaction')
    print(str(data.add_initiation_subreactions()))
    print('\nNo termination subreaction (AAC) not valid stop codon')
    print(str(data.add_termination_subreactions()))

Elongation Subreactions
{'ser_addition_at_AGC': 1, 'phe_addition_at_UUU': 1}

One of each start subreaction
None

No termination subreaction (AAC) not valid stop codon
None

/home/sbrg-cjlloyd/cobrame/cobrame/core/processdata.py:888 UserWarning: RNA_b2020 starts with 'AUG' not the start subreaction (AAC) not valid stop codon
```

Stop codons are defined for the organism beforehand. Changing the sequence to a valid stop codon corrects this

```
print('Termination subreaction')
    print(str(data.add_termination_subreactions()))

Termination subreaction
None
```

/home/sbrg-cjlloyd/cobrame/cobrame/core/processdata.py:925 UserWarning: No termination enzyme for RNA

/home/sbrg-cjlloyd/cobrame/cobrame/core/processdata.py:925 **UserWarning:** No termination enzyme for RNA

### 4.4 ComplexFormation Reactions

In [24]: data.nucleotide\_sequence = 'ATGAGCTTTTAA'

some complexes are modified in a metabolic process (e.g. Acyl Carrier Protein sidechain reactions) ### Complex Metabolite Properties Like TranslatedGenes, Complex metabolites do not need to store any additional information. ### ComplexFormation / ComplexData Properties Each ComplexFormation reaction in a COBRAme ME-model is associated with exactly one ComplexData which includes everything necessary to define the reaction. This includes:

- modification To define the modifications by prosthetic groups or cofactors that can be required for the complex to catalyze cellular processes - stoichiometry Stoichiometry of the protein subunits

The ComplexData for a ComplexFormation reaction is shown below

This complex has two modification mod\_lipo\_c and mod\_mg\_c. You can view the properties of these modifications by accessing their ModificationData objects.

The information in the ModificationData and ComplexData are assembled in the ComplexFormation reaction shown below

```
In [28]: print(rxn.reaction)
4.27350427350427e-6*mu EG11796-MONOMER + lipoamp_c + mg2_c + 2.0 protein_b0116 + 12.0 protein_b0726 -
```

# CHAPTER 5

### ME-model Saving and Loading

There are currently 3 methods that can be used to save/load an ME-model using COBRAme: 1. As a full JSON file 2. As a reduced JSON file 3. As a pickle file

### 5.1 As a full JSON file

This is the recommended way to save, load and share COBRAme ME-models in full detail. This will include all of the model's functionality and information (MEReaction, ProcessData, etc). It uses a defined JSONSCHEMA found in cobrame.io.

Saving and loading a full ME-model (me\_model) as a JSON can be done using:

### 5.2 As a reduced JSON file

Alternatively, ME-models can be saved as a COBRAPY model. This storage type loses all the additional information contained in a full ME-model, but retains the stoichiometry of all the reactions. In other words, it behaves like an M-model with symbolic mu terms in metabolic coefficients and reaction bounds. Therefore it will give identical solutions compared to the full model, but all additional ME-model functionality will be lost.

Saving and loading a reduced Me-model (me\_model) as a JSON can be done using:

Then loading can be done with

38

```
In [ ]: new_me_model = load_reduced_json_me_model('[save_loc]/model.json')
where new_me_model is of type cobra.Model
```

### 5.3 As a pickle file

This is the quickest way to save a ME-model in full detail. It can be accomplished using python's pickle dump/load methods. A ME-model named me\_model can be saved follows.

This is not a recommended way to save a ME-model when sharing or for use over the long term as it can break when using different software versions.

5.3. As a pickle file

### **Coupling Constraint Derivations**

This section will show in detail how coupling coefficients for two macromolecules (**mRNA** and **ribosome**) are derived. The remaining macromolecule coupling derivations follow a similar approach and logic, therefore they are omitted here. For remaining derivations, reference O'Brien et al, 2013.

### 6.1 Parameters

The parameters for the mRNA coupling coefficient derivations are listed below:

$$P = \text{total cellular protein mass fraction} \left(\frac{g_{\text{aa}}}{\text{gDW}_{\text{cell}}}\right)$$

$$R = \text{total cellular RNA mass fraction} \left(\frac{g_{\text{nt}}}{g_{\text{DW}_{\text{cell}}}}\right)$$

$$\mu = \text{specific growth rate} \left(\frac{1}{hr}\right)$$

$$f_{rRNA} = \text{mass fraction of RNA that is } rRNA\left(\frac{g_{\text{nt}}}{g_{\text{nt}_{\text{total}}}}\right)$$

$$f_{tRNA} = \text{mass fraction of RNA that is } tRNA\left(\frac{g_{\text{nt}}}{g_{\text{nt}_{\text{total}}}}\right)$$

$$f_{mRNA} = \text{mass fraction of RNA that is } mRNA\left(\frac{g_{\text{nt}}}{g_{\text{nt}_{\text{total}}}}\right)$$

$$m_{aa} = \text{molecular weight of average amino acid}\left(\frac{g_{\text{aa}}}{mol_{aa}}\right)$$

$$m_{nt} = \text{molecular weight of average } mRNA \text{ nucleotide}\left(\frac{g_{\text{nt}}}{mol_{nt}}\right)$$

$$m_{tRNA} = \text{molecular weight of average } tRNA\left(\frac{g_{tRNA}}{mol_{tRNA}}\right)$$

$$m_{rr} = \text{mass of } rRNA \text{ per ribosome}\left(\frac{g_{\text{nt}}}{mol_{ribosome}}\right)$$

$$k_{deg}^{mRNA} = \text{first - order } mRNA \text{ degradation constant}\left(\frac{1}{hr}\right)$$

Along with an experical relationship between measured ratio of RNA (R) to Protein (P)

$$\frac{R}{P} = \frac{\mu}{\kappa_{\tau}} + r_0 = \frac{\mu + \kappa_{\tau} \cdot r_0}{\kappa_{\tau}}$$

For E. coli grown at  $37^{\circ}C$ , (Scott et al., 2010) emperically found  $r_0 = 0.087$  and  $\kappa_{\tau} = 4.5 \frac{1}{hr}$ .

### 6.2 Derivation of mRNA coupling coefficients

To derive the mRNA dilution and degradation coupling coefficients, we assume that these processes are coupled together as follows.

$$v_{\rm dilution_{nt_{mRNA}}} = \alpha_1 \cdot v_{\rm degradation_{nt_{mRNA}}}$$

$$v_{\rm degradation_{nt_{mRNA}}} = \alpha_2 \cdot v_{\rm translation_{aa_{protein}}}$$

where  $\alpha_1$  and  $\alpha_2$  represent the coupling of degradation to dilution and translation to degredation, respectively. For the remainder of the mRNA coupling derivation we will abbreviate these reaction rates as  $v_{\rm dilution}$ ,  $v_{\rm degradation}$  and  $v_{\rm translation}$  for simplicity.

To find these coupling values, we will need to find  $v_{\rm dilution}, v_{\rm degradation}$  and  $v_{\rm translation}$ . The dilution of mRNA nucleotides as it is passed on to daughter cells is related to the concentration of mRNA nucleotides and the growth rate as follows:

$$v_{\text{dilution}} = \mu \cdot [nt_{mRNA}]$$

similarly the degradation rate can be found using the first order rate constant of mRNA degradation

$$v_{\rm degradation} = k_{\rm deg}^{\rm mRNA} \cdot [nt_{\rm mRNA}]$$

the rate of translation / protein synthesis rate in  $(\frac{mol_{aa}}{hr})$  can be found using the following. This represents the rate which amino acid are incorporated into protein:

$$v_{translation} = \frac{\mu \cdot P}{m_{aa}}$$

The concentration of mRNA nucleotides in units of  $(\frac{mol_{nt}}{gDW_{cell}})$  can be defined as:

$$[nt_{mRNA}] = \frac{R \cdot f_{mRNA}}{m_{nt}}$$

### 6.2.1 Solving for mRNA coupling coefficients

Solving for each of these coupling terms gives:

$$\boxed{ \begin{aligned} \alpha_1 &= \frac{v_{\rm dilution}}{v_{\rm degradation}} = \frac{\mu \cdot [nt_{\rm mRNA}]}{k_{\rm deg}^{\rm mRNA} \cdot [nt_{\rm mRNA}]} = \frac{\mu}{k_{\rm deg}^{\rm mRNA}} \\ \alpha_2 &= \frac{v_{\rm degradation}}{v_{\rm translation}} = \frac{k_{\rm deg}^{\rm mRNA} \cdot [nt_{\rm mRNA}]}{\frac{\mu \cdot P}{m_{\rm aa}}} \end{aligned} }$$

substituting for [mRNA] gives:

$$\alpha_2 = \frac{k_{\rm deg}^{\rm mRNA} \cdot \frac{R \cdot f_{\rm mRNA}}{m_{\rm nt}}}{\frac{\mu \cdot P}{m_{\rm aa}}} = \frac{k_{\rm deg}^{\rm mRNA} \cdot R \cdot f_{\rm mRNA} \cdot m_{\rm aa}}{m_{\rm nt} \cdot \mu \cdot P}$$

$$\alpha_2 = \frac{k_{deg}^{mRNA}}{\mu} \cdot \frac{R}{P} \cdot \frac{f_{mRNA} \cdot m_{aa}}{m_{ret}}$$

substitution for  $\frac{R}{P}$  gives:

$$\alpha_2 = \frac{k_{deg}^{mRNA}}{\mu} \cdot \frac{\mu + \kappa_\tau \cdot r_0}{\kappa_\tau} \cdot \frac{f_{mRNA} \cdot m_{aa}}{m_{nt}}$$

Simplifying the above relationship, the coupling of dilution to translation is represented by:

$$v_{dilution} = \alpha_1 \cdot \alpha_2 \cdot v_{translation}$$

$$where \cdot$$

$$\boxed{\alpha_1 \cdot \alpha_2 = \frac{\mu + \kappa_\tau \cdot r_0}{\kappa_\tau} \cdot \frac{f_{mRNA} \cdot m_{aa}}{m_{nt}}}$$

Therefore  $\frac{\mu}{k_{mRNA}} = \alpha_1 \cdot \alpha_2$  and:

$$k_{mRNA} = \frac{\mu}{\alpha_1 \cdot \alpha_2} = \frac{\mu \cdot \kappa_\tau}{\mu + \kappa_\tau \cdot r_0} \cdot \frac{m_{nt}}{f_{mRNA} \cdot m_{aa}}$$

### 6.2.2 Units of mRNA coupling

Based on the  $[nt_{mRNA}]$  expression above, the units will be:

$$[nt_{mRNA}] = \frac{R \cdot f_{mRNA}}{m_{nt}} \xrightarrow{units} \frac{\binom{g_{nt_{total}}}{gDW_{cell}}) \cdot \binom{g_{nt}}{g_{nt_{total}}}}{\binom{g_{nt}}{gnt_{cell}}} = (\frac{mol_{nt}}{gDW_{cell}})$$

therefore v<sub>degradation</sub> will be:

$$v_{\mathrm{degradation}} = k_{\mathrm{deg}}^{\mathrm{mRNA}} \cdot [\mathrm{nt_{mRNA}}] \xrightarrow{\mathrm{units}} (\frac{1}{\mathrm{hr}}) \cdot (\frac{\mathrm{mol_{nt}}}{\mathrm{gDW_{cell}}}) = (\frac{\mathrm{mol_{nt}}}{\mathrm{gDW_{cell}} \cdot \mathrm{hr}})$$

and for v<sub>translation</sub>:

$$v_{translation} = \frac{\mu \cdot P}{m_{aa}} \xrightarrow[]{units} \frac{(\frac{1}{hr}) \cdot (\frac{g_{aa}}{gDW_{cell}})}{(\frac{g_{aa}}{mol_{aa}})} = (\frac{mol_{aa}}{gDW_{cell} \cdot hr})$$

and for v<sub>dilution</sub>:

$$v_{\rm dilution} = \mu \cdot [nt_{\rm mRNA}] \xrightarrow{\rm units} (\frac{1}{hr}) \cdot (\frac{mol_{\rm nt}}{gDW_{\rm cell}}) = (\frac{mol_{\rm nt}}{gDW_{\rm cell} \cdot hr})$$

### 6.2.3 Applying mRNA coupling to translation

Note that the units for each reaction detailed in the above derivations describe the overall coupling of translation, dilution, and degradation cell-wide. For individual proteins and ME-model translation reactions, we will have:

$$v_{\rm dilution_i} = \alpha_1 \cdot \alpha_2 \cdot \frac{len_{\rm peptide_i}}{len_{\rm mRNA_i}} \cdot v_{\rm translation_i}$$

the length terms are required due to the fact that  $v_{\rm dilution_i}$  and  $v_{\rm translation_i}$  will have units of  $\frac{\rm mol_{mRNA_i}}{\rm gDW \cdot hr}$  and  $\frac{\rm mol_{protein_i}}{\rm gDW \cdot hr}$ , respectively.

Since:

$$\alpha_1 \cdot \alpha_2 = \frac{v_{dilution}}{v_{translation}} \xrightarrow{units} \frac{mol_{nt}}{mol_{aa}}$$

therefore:

$$\alpha_1 \cdot \alpha_2 \cdot \frac{len_{peptide_i}}{len_{mRNA_i}} \xrightarrow{units} (\frac{mol_{nt}}{mol_{aa}}) \cdot (\frac{\frac{mol_{aa}}{mol_{peptide_i}}}{\frac{mol_{nt}}{mol_{mRNA_i}}}) = \frac{mol_{mRNA_i}}{mol_{protein_i}}$$

however the length of a peptide will always be 1/3 the length of the mRNA that encodes it (3 nucleotides in a codon) therefore we can replace  $(\frac{\mathrm{len_{peptide_i}}}{\mathrm{len_{mRNA_i}}})$  with  $(\frac{1}{3}\frac{\mathrm{mol_{na}\cdot mol_{mRNA_i}}}{\mathrm{mol_{protein_i}\cdot mol_{nt}}})$ 

therefore the final coupling of dilution to translation will be:

$$\boxed{ v_{dilution_i} = \alpha_1 \cdot \alpha_2 \cdot \frac{1}{3} \cdot v_{translation_i} }$$

and similarly for degradation coupling:

$$\boxed{v_{\text{degradation}_i} = \alpha_2 \cdot \frac{1}{3} \cdot v_{\text{translation}_i}}$$

### 6.2.4 Plugging ribosome coupling into a ME-model reaction

The coupling of mRNA synthesis to translation will require considering the sum of the mRNA dilution and degration. When imposed in the ME-model, a translation reaction will look similar to following:

$$x \cdot charged\_tRNAs + (\frac{1}{3} \cdot \alpha_1 \cdot \alpha_2 + \frac{1}{3} \cdot \alpha_2) \cdot mRNA_i + y \cdot ribosome \xrightarrow{\quad v_{translation_i} \quad} protein_i + \frac{1}{3} \cdot \alpha_2 \cdot nucleotides$$

with the coupling coefficients substituted:

$$\begin{aligned} \mathbf{x} \cdot \mathbf{charged\_tRNAs} + (\frac{1}{3} \cdot \frac{\mu + \kappa_{\tau} \cdot \mathbf{r}_0}{\kappa_{\tau}} \cdot \frac{\mathbf{f}_{\mathbf{mRNA}} \cdot \mathbf{m}_{\mathbf{aa}}}{\mathbf{m}_{\mathbf{nt}}} + \\ \frac{1}{3} \cdot \frac{k_{deg}^{mRNA}}{\mu} \cdot \frac{\mu + \kappa_{\tau} \cdot \mathbf{r}_0}{\kappa_{\tau}} \cdot \frac{f_{mRNA} \cdot m_{aa}}{m_{nt}}) \cdot mRNA_i + y \cdot ribosome \\ \frac{v_{translation_i}}{m_{tot}} \rightarrow protein_i + (\frac{1}{3} \cdot \frac{k_{deg}^{mRNA}}{\mu} \cdot \frac{\mu + \kappa_{\tau} \cdot \mathbf{r}_0}{\kappa_{\tau}} \cdot \frac{f_{mRNA} \cdot m_{aa}}{m_{nt}}) \cdot nucleotides \end{aligned}$$

where x and y represents the coupling coefficient for the tRNAs and ribosome (the ribosome coupling is derived below). The reaction will produce nucleotides with a coefficient of  $\frac{1}{3} \cdot \alpha_2$  since these are the product of mRNA degradation.

**Note:** There is a minor typo in the O'brien et al., 2013 coupling coefficient derivations where the  $\alpha_1$  and  $\alpha_2$  expressions are multiplied by 3 instead of  $\frac{1}{3}$ .

### 6.3 Derivation of ribosome coupling coefficients

Like above, we will derive the coupling between translation and ribosome dilution to daughter cells during cell division. Unlike mRNA, ribosomes and rRNA are stable and we assume they are degraded at a neglible rate

$$v_{\rm dilution_{\rm ribosome}} = \alpha_3 \cdot v_{\rm translation_{aa_{\rm protein}}}$$

As for the mRNA coupling derivation above,  $\alpha_3$  represent the coupling of translation to ribosome dilution. For the remainder of the ribosome coupling derivation, we will abbreviate these reaction rates as  $v_{\rm dilution}$  and  $v_{\rm translation}$  for simplicity.

The translation of protein is defined as above in the mRNA coupling derivations:

$$v_{translation} = \frac{\mu \cdot P}{m_{aa}}$$

and:

$$v_{\text{dilution}} = \mu \cdot [\text{ribosome}]$$

The concentration of ribosome in units of  $(\frac{mol_{ribosome}}{gDW_{cell}})$ :

$$[ribosome] = \frac{R \cdot f_{rRNA}}{m_{rr}}$$

plugging in this expression for [ribosome] and solving for  $\alpha_3$  gives :

$$\alpha_3 = \frac{\frac{R \cdot f_{rRNA}}{m_{rr}} \cdot \mu}{\frac{\mu \cdot P}{m_{aa}}} = \frac{R}{P} \cdot \frac{f_{rRNA} \cdot m_{aa}}{m_{rr}}$$

plugging in the above empirical expression for  $\frac{R}{D}$ :

$$\boxed{\alpha_3 = \frac{\mu + \kappa_\tau \cdot r_0}{\kappa_\tau} \cdot \frac{f_{rRNA} \cdot m_{aa}}{m_{rr}}}$$

### 6.3.1 Units of ribosome coupling

$$\begin{aligned} \mathbf{v}_{\text{dilution}} &= \mu \cdot [\text{ribosome}] \xrightarrow{\text{units}} (\frac{1}{\text{hr}}) \cdot \frac{(\frac{\mathbf{g}_{\text{nt}_{\text{total}}}}{\mathbf{g}^{\text{DW}}}) \cdot (\frac{\mathbf{g}_{\text{nt}_{\text{ribosome}}}}{\mathbf{g}_{\text{nt}_{\text{total}}}})}{(\frac{\mathbf{g}_{\text{nt}_{\text{ribosome}}}}{\mathbf{g}^{\text{nt}_{\text{ribosome}}}})} = (\frac{\text{mol}_{\text{ribosome}}}{\mathbf{g}^{\text{DW}}_{\text{cell}} \cdot \text{hr}}) \\ v_{translation} &= \frac{\mu \cdot P}{m_{aa}} \xrightarrow{units} = \frac{(\frac{1}{hr}) \cdot (\frac{g_{aa}}{gDW_{cell}})}{(\frac{g_{aa}}{gDW_{cell}})} = (\frac{mol_{aa}}{gDW_{cell} \cdot hr}) \end{aligned}$$

### 6.3.2 Applying ribosome coupling to translation

Note that the units for each reaction detailed in the above derivations describe the overall coupling of translation to ribosome dilution on a cell-wide level. For individual proteins, we will have:

$$v_{dilution_i} = \alpha_3 \cdot len_{peptide_i} \cdot v_{translation_i}$$

The length term is required due to the fact that in the ME-model  $v_{\rm dilution_i}$  and  $v_{\rm translation_i}$  will have units of  $\frac{mol_{\rm protein_i}}{gDW_{\rm cell}\cdot hr}$  and  $\frac{mol_{\rm protein_i}}{gDW_{\rm cell}\cdot hr}$ , respectively.

Since:

$$\alpha_3 = \frac{v_{dilution}}{v_{translation}} \xrightarrow{units} \frac{mol_{ribosome}}{mol_{aa}}$$

therefore:

$$(\alpha_3) \cdot (len_{peptide_i}) \xrightarrow{units} (\frac{mol_{ribosome}}{mol_{aa}}) \cdot (\frac{mol_{aa}}{mol_{peptide_i}}) = \frac{mol_{ribosome}}{mol_{protein_i}}$$

therefore plugging this into the final coupling of dilution to translation will be:

$$v_{\rm dilution_i} = \alpha_3 \cdot len_{\rm protein_i} \cdot v_{\rm translation_i}$$

confirming units:

$$v_{dilution_i} = \alpha_3 \cdot len_{protein_i} \cdot v_{translation_i} \xrightarrow{units} (\frac{mol_{ribosome}}{mol_{protein_i}}) \cdot (\frac{mol_{protein_i}}{gDW_{cell}}) = \frac{mol_{ribosome}}{gDW_{cell}}$$

### 6.3.3 Applying ribosome coupling to translation

When further imposing ribosome dilution coupling in the ME-model, a translation reaction will look similar to following:

$$x \cdot charged\_tRNAs + (\frac{1}{3} \cdot \alpha_1 \cdot \alpha_2 + \frac{1}{3} \cdot \alpha_2) \cdot mRNA_i + len_{protein_i} \cdot \alpha_3 \cdot ribosome \xrightarrow{v_{translation_i}} protein_i + \frac{1}{3} \cdot \alpha_2 \cdot nucleotides$$

with the coupling coefficients substituted:

$$\begin{aligned} \mathbf{x} \cdot \mathbf{charged\_tRNAs} + (\frac{1}{3} \cdot \frac{\mu + \kappa_{\tau} \cdot \mathbf{r}_{0}}{\kappa_{\tau}} \cdot \frac{\mathbf{f}_{\mathbf{mRNA}} \cdot \mathbf{m}_{\mathbf{aa}}}{\mathbf{m}_{\mathbf{nt}}} + \\ \frac{1}{3} \cdot \frac{k_{deg}^{mRNA}}{\mu} \cdot \frac{\mu + \kappa_{\tau} \cdot \mathbf{r}_{0}}{\kappa_{\tau}} \cdot \frac{f_{mRNA} \cdot \mathbf{m}_{aa}}{m_{nt}}) \cdot mRNA_{i} + (len_{protein} \cdot \frac{\mu + \kappa_{\tau} \cdot \mathbf{r}_{0}}{\kappa_{\tau}} \cdot \frac{f_{rRNA} \cdot \mathbf{m}_{aa}}{m_{rr}}) \cdot ribosome \xrightarrow{v_{translation_{i}}} \\ protein_{i} + (\frac{1}{3} \cdot \frac{k_{deg}^{mRNA}}{\mu} \cdot \frac{\mu + \kappa_{\tau} \cdot \mathbf{r}_{0}}{\kappa_{\tau}} \cdot \frac{f_{mRNA} \cdot \mathbf{m}_{aa}}{m_{nt}}) \cdot nucleotides \end{aligned}$$

where x represents the coupling coefficient for the tRNAs.

# CHAPTER 7

cobrame package

### 7.1 Subpackages

### 7.1.1 cobrame.core package

#### **Submodules**

#### cobrame.core.reaction module

```
class cobrame.core.reaction.ComplexFormation (id) Bases: cobrame.core.reaction.MEReaction
```

Formation of a functioning enzyme complex that can act as a catalyst for a ME-model reaction.

This reaction class produces a reaction that combines the protein subunits and adds any coenyzmes, prosthetic groups or enzyme modifications to form complete enzyme complex.

**Parameters id** (str) – Identifier of the complex formation reaction. As a best practice, this ID should be prefixed with 'formation + \_ + <complex\_id>'. If there are multiple ways of producing complex, this can be suffixed with '\_ + alt'

#### \_complex\_id

str - Name of the complex being produced by the complex formation reaction

#### complex\_data\_id

*str* – Name of ComplexData that defines the subunit stoichiometry or subreactions (modifications). This will not always be the same as the \_complex\_id. Sometimes complexes can be modified using different processes/enzymes

#### complex

Get the metabolite product of the complex formation reaction

**Returns** Instance of complex metabolite from self.\_complex\_id

Return type cobrame.core.component.Complex

#### update (verbose=True)

Creates reaction using the associated complex data and adds chemical formula to complex metabolite product.

This function adds the following components to the reaction stoichiometry (using 'data' as shorthand for cobrame.core.processdata.ComplexData):

- 1. Complex product defined in self. complex id
- 2. Protein subunits with stoichiometery defined in data.stoichiometry
- 3. Metabolites and enzymes w/ coupling coefficients defined in data.subreactions. This often includes enzyme complex modifications by coenzymes or prosthetic groups.
- 4. Biomass cobrame.core.component.Constraint corresponding to modifications detailed in data.subreactions, if any

**Parameters verbose** (bool) – Prints when new metabolites are added to the model when executing update()

```
class cobrame.core.reaction.GenericFormationReaction (id)
    Bases: cobrame.core.reaction.MEReaction
```

Some components in an ME-model can perform exactly the same function. To handle this, GenericFormation-Reactions are used to create generic forms of these components.

**Parameters id** (str) – Identifier of the generic formation reaction. As a best practice, this ID should be prefixed with 'metabolite\_id + \_to\_ + generic\_metabolite\_id'

```
class cobrame.core.reaction.MEReaction(id=None, name='')
    Bases: cobra.core.Reaction.Reaction
```

MEReaction is a general reaction class from which all ME-Model reactions will inherit

This class contains functionality that can be used by all ME-model reactions

Parameters id (str) - Identifier of the MEReaction. Should follow best practices of child class

```
add_biomass_from_subreactions (process_data, biomass=0.0)
```

Account for the biomass of metabolites added to macromolecule (protein, complex, etc.) due to a modification such as prosthetic group addition.

#### **Parameters**

- process\_data (cobrame.core.processdata.ProcessData) ProcessData that is used to construct MEReaction
- biomass (float) Initial biomass value in kDa

Returns Initial biomass value + biomass added from subreactions in kDa

Return type float

```
add_subreactions (process_data_id, stoichiometry, scale=1.0)
```

Function to add subreaction process data to reaction stoichiometry

#### **Parameters**

• **process\_data\_id** (str) – ID of the process data associated with the metabolic reaction.

For example, if the modifications are being added to a complex formation reaction, the process data id would be the name of the complex.

- **stoichiometry** (dict) Dictionary of {metabolite\_id: float} or {metabolite\_id: float \* (sympy.Symbol)}
- **scale** (*float*) Some processes (ie. tRNA charging) are reformulated such that other involved metabolites need scaling

**Returns** Stoichiometry dictionary with updated entries

Return type dict

#### check me mass balance()

Checks the mass balance of ME reaction, ignoring charge balances

**Returns** {element: number\_of\_elemental\_imbalances}

Return type dict

#### clear metabolites()

Remove all metabolites from the reaction

get\_components\_from\_ids (id\_stoichiometry,

default\_type=<class

'co-

brame.core.component.Metabolite'>, verbose=True) Function to convert stoichiometry dictionary entries from strings to cobra objects.

{metabolite\_id: value} to {cobrame.core.component.Metabolite: value}

#### **Parameters**

- id\_stoichiometry (Dict {string: float}) Input Dict of {metabolite\_id: value}
- **default\_type** (String) The type of cobra. Metabolite to default to if the metabolite is not yet present in the model
- verbose (Boolean) If True, print metabolites added to model if not yet present in model

Returns {cobrame.core.component.Metabolite: float}

Return type dict

#### objective\_coefficient

Get and set objective coefficient of reaction

Overrides method in parent class in order to enable use of optlang interfaces.

**Returns** Objective coefficient of reaction

Return type float

```
class cobrame.core.reaction.MetabolicReaction(id)
```

Bases: cobrame.core.reaction.MEReaction

Irreversible metabolic reaction including required enzymatic complex

This reaction class's update function processes the information contained in the complex data for the enzyme that catalyzes this reaction as well as the stoichiometric data which contains the stoichiometry of the metabolic conversion being performed (i.e. the stoichiometry of the M-model reaction analog)

**Parameters id** (str) – Identifier of the metabolic reaction. As a best practice, this ID should use the following template (FWD=forward, REV=reverse): "<StoichiometricData.id> + \_ + <FWD or REV> + \_ + <Complex.id>"

#### keff

float - The turnover rete (keff) couples enzymatic dilution to metabolic flux

#### reverse

*boolean* – If True, the reaction corresponds to the reverse direction of the reaction. This is necessary since all reversible enzymatic reactions in an ME-model are broken into two irreversible reactions

#### complex\_data

Get or set the ComplexData instance that details the enzyme that catalyzes the metabolic reaction. Can be set with instance of ComplexData or with its id.

**Returns** Complex data detailing enzyme that catalyzes this reaction

Return type cobrame.core.processdata.ComplexData

#### stoichiometric\_data

Get or set the StoichiometricData instance that details the metabolic conversion of the metabolic reaction. Can be set with instance of StoichiometricData or with its id.

**Returns** Stoichiometric data detailing enzyme that catalyzes this reaction

Return type :class: cobrame.core.processdata.StoichiometricData '

#### update (verbose=True)

Creates reaction using the associated stoichiometric data and complex data.

This function adds the following components to the reaction stoichiometry (using 'data' as shorthand for cobrame.core.processdata.StoichiometricData):

- 1. Complex w/ coupling coefficients defined in self.complex\_data.id and self.keff
- 2. Metabolite stoichiometry defined in data.stoichiometry. Sign is flipped if self.reverse == True

Also sets the lower and upper bounds based on self.reverse and data.upper\_bound and data.lower\_bound.

**Parameters verbose** (bool) – Prints when new metabolites are added to the model when executing update()

```
{f class} cobrame.core.reaction.PostTranslationReaction (id)
```

Bases: cobrame.core.reaction.MEReaction

Reaction class that includes all posttranslational modification reactions (translocation, protein folding, modification (for lipoproteins) etc)

There are often multiple different reactions/enzymes that can accomplish the same modification/function. In order to account for these and maintain one translation reaction per protein, these processes need to be modeled as separate reactions.

**Parameters** id(str) – Identifier of the post translation reaction

add\_translocation\_pathways (process\_data\_id, protein\_id, stoichiometry=None)

Add complexes and metabolites required to translocate the protein into cell membranes.

#### **Parameters**

- process\_data\_id (str) ID of translocation data defining post translation reaction
- protein\_id (str) ID of protein being translocated via post translation reaction
- **stoichiometry** (dict) Dictionary of {metabolite\_id: float} or {metabolite\_id: float \* (sympy.Symbol)}

**Returns** Stoichiometry dictionary with updated entries from translocation

Return type dict

#### posttranslation data

Get or set PostTranslationData that defines the type of post translation modification/process (folding/translocation) that the reaction accounts for. Can be set with instance of PostTranslationData or with its id.

**Returns** The PostTranslationData that defines the PostTranslationReaction

Return type cobrame.core.processdata.PostTranslationData

#### update (verbose=True)

Creates reaction using the associated posttranslation data and adds chemical formula to processed protein product

This function adds the following components to the reaction stoichiometry (using 'data' as shorthand for cobrame.core.processdata.PostTranslationData):

- 1. Processed protein product defined in data.processed\_protein\_id
- 2. Unprocessed protein reactant defined in data.unprocessed\_protein\_id
- 3. Metabolites and enzymes defined in data.subreactions
- 4. Translocation pathways defined in data.translocation
- 5. Folding mechanism defined in data.folding\_mechanims w/ coupling coefficients defined in data.keq\_folding, data.k\_folding, model.global\_info['temperature'], data.aggregation\_propensity, and data.propensity\_scaling
- 6. Surface area constraints defined in data.surface\_are
- 7. Biomass if a significant chemical modification takes place (i.e. lipid modifications for lipoproteins)

**Parameters verbose** (bool) – Prints when new metabolites are added to the model when executing update()

```
{f class} cobrame.core.reaction.SummaryVariable (id=None)
```

Bases: cobrame.core.reaction.MEReaction

Summary Variables are reactions that impose global constraints on the model.

The primary example of this is the biomass\_dilution Summary Variable which forces the rate of biomass production of macromolecules, etc. to be equal to the rate of their dilution to daughter cells during growth.

Parameters id (str) - Identifier of the Summary Variable

```
{f class} cobrame.core.reaction.TranscriptionReaction (id)
```

Bases: cobrame.core.reaction.MEReaction

Transcription of a TU to produced TranscribedGene.

RNA is transcribed on a transcription unit (TU) level. This type of reaction produces all of the RNAs contained within a TU, as well as accounts for the splicing/excision of RNA between tRNAs and rRNAs. The appropriate RNA\_biomass constrain is produced based on the molecular weight of the RNAs being transcribed

**Parameters** id (str) – Identifier of the transcription reaction. As a best practice, this ID should be prefixed with 'transcription + \_'

#### transcription\_data

Get or set the <code>cobrame.core.processdata.TranscriptionData</code> that defines the transcription unit architecture and the features of the RNAs being transcribed.

#### update (verbose=True)

Creates reaction using the associated transcription data and adds chemical formula to RNA products

This function adds the following components to the reaction stoichiometry (using 'data' as shorthand for cobrame.core.processdata.TranscriptionData):

- 1. RNA\_polymerase from data.RNA\_polymerase w/ coupling coefficient (if present)
- 2. RNA products defined in data.RNA\_products
- 3. Nucleotide reactants defined in data.nucleotide\_counts
- 4. If tRNA or rRNA contained in data.RNA\_types, excised base products
- 5. Metabolites + enzymes w/ coupling coefficients defined in data.subreactions (if present)
- 6. Biomass cobrame.core.component.Constraint corresponding to data.RNA\_products and their associated masses
- 7. Demand reactions for each transcript product of this reaction

**Parameters verbose** (bool) – Prints when new metabolites are added to the model when executing update()

 ${\bf class} \; {\tt cobrame.core.reaction.TranslationReaction} \; (id) \\$ 

Bases: cobrame.core.reaction.MEReaction

Reaction class for the translation of a TranscribedGene to a TranslatedGene

**Parameters** id (str) – Identifier of the translation reaction. As a best practice, this ID should be prefixed with 'translation + \_'

#### translation data

Get and set the cobra.core.processdata.TranslationData that defines the translation of the gene. Can be set with instance of TranslationData or with its id.

#### Returns

Return type cobra.core.processdata.TranslationData

#### update (verbose=True)

Creates reaction using the associated translation data and adds chemical formula to protein product

This function adds the following components to the reaction stoichiometry (using 'data' as shorthand for cobrame.core.processdata.TranslationData):

- 1. Amino acids defined in data.amino\_acid\_sequence. Subtracting water to account for condensation reactions during polymerization
- 2. Ribosome w/ translation coupling coefficient (if present)
- 3. mRNA defined in data.mRNA w/ translation coupling coefficient
- 4. mRNA + nucleotides + hydrolysis ATP cost w/ degradation coupling coefficient (if kdeg (defined in model.global\_info) > 0)
- 5. RNA\_degradosome w/ degradation coupling coefficient (if present and kdeg > 0)
- 6. Protein product defined in data.protein
- 7. Subreactions defined in data.subreactions
- 8. protein\_biomass cobrame.core.component.Constraint corresponding to the protein product's mass
- 9. Subtract mRNA\_biomass cobrame.core.component.Constraint defined by mRNA degradation coupling coefficinet (if kdeg > 0)

**Parameters verbose** (bool) – Prints when new metabolites are added to the model when executing update()

 ${f class}$  cobrame.core.reaction.tRNAChargingReaction (id)

Bases: cobrame.core.reaction.MEReaction

Reaction class for the charging of a tRNA with an amino acid

**Parameters** id (str) – Identifier for the charging reaction. As a best practice, ID should follow the template "charging\_tRNA + \_ + <tRNA\_locus> + \_ + <codon>". If tRNA initiates translation, <codon> should be replaced with START.

#### tRNA\_data

Get and set the cobra.core.processdata.tRNAData that defines the translation of the gene. Can be set with instance of tRNAData or with its id.

#### Returns

Return type cobra.core.processdata.tRNAData

update (verbose=True)

Creates reaction using the associated tRNA data

This function adds the following components to the reaction stoichiometry (using 'data' as shorthand for cobrame.core.processdata.tRNAData):

- 1. Charged tRNA product following template: "generic\_tRNA + \_ + <data.codon> + \_ + <data.amino\_acid>"
- 2. tRNA metabolite (defined in data.RNA) w/ charging coupling coefficient
- 3. Charged amino acid (defined in data.amino\_acid) w/ charging coupling coefficient
- 5. Synthetase (defined in data.synthetase) w/ synthetase coupling coefficient found, in part, using data.synthetase\_keff
- 6. Post transcriptional modifications defined in data.subreactions

**Parameters verbose** (bool) – Prints when new metabolites are added to the model when executing update()

#### cobrame.core.processdata module

class cobrame.core.processdata.ComplexData(id, model)

Bases: cobrame.core.processdata.ProcessData

Contains all information associated with the formation of an functional enzyme complex.

This can include any enzyme complex modifications required for the enzyme to become active.

#### **Parameters**

- id (stx) Identifier of the complex data. As a best practice, this should typically use the same ID as the complex being formed. In cases with multiple ways to form complex '\_ + alt' or similar suffixes can be used.
- model (cobrame.core.model.MEModel) ME-model that the ComplexData is associated with

#### stoichiometry

collections.DefaultDict(int) - Dictionary containing {protein\_id: count} for all protein subunits comprising enzyme complex

#### subreactions

*dict* – Dictionary of {subreaction\_data\_id: count} for all complex formation subreactions/modifications. This can include cofactor/prosthetic group binding or enzyme side group addition.

#### complex

Get complex metabolite object

**Returns** Instance of complex metabolite that ComplexData is used to synthesize

Return type cobrame.core.component.Complex

#### complex\_id

Get and set complex ID for product of complex formation reaction

There are cases where multiple equivalent processes can result in the same final complex. This allows the equivalent final complex complex\_id to be queried. This only needs set in the above case

**Returns** ID of complex that ComplexData is used to synthesize

Return type str

#### create complex formation(verbose=True)

creates a complex formation reaction

This assumes none exists already. Will create a reaction (prefixed by "formation") which forms the complex

Parameters verbose (bool) - If True, print if a metabolite is added to model during update

#### formation

Get the formation reaction object

**Returns** Complex formation reaction detailed in ComplexData

Return type cobrame.core.reaction.ComplexFormation

class cobrame.core.processdata.GenericData(id, model, component\_list)

Bases: cobrame.core.processdata.ProcessData

Class for storing information about generic metabolites

#### **Parameters**

- id (str) Identifier of the generic metabolite. As a best practice, this ID should be prefixed with 'generic + \_'
- model (cobrame.core.model.MEModel) ME-model that the GenericData is associated with
- **component\_list** (list) List of metabolite ids for all metabolites that can provide identical functionality

#### create\_reactions()

Adds reaction with id "<metabolite\_id> + \_ + to + \_ + <generic\_id>" for each metabolite in self.component\_list.

Creates generic metabolite and generic reaction, if they do not already exist.

Bases: cobrame.core.processdata.ProcessData

#### **Parameters**

• id (str) – Identifier for post translation process.

- model (cobrame.core.model.MEModel) ME-model that the PostTranslationData is associated with
- $processed_protein(str)$  ID of protein following post translational process
- preprocessed\_protein (str) ID of protein before post translational process

#### translocation

set – Translocation pathways involved in post translation reaction.

Set of {cobrame.core.processdata.TranslocationData.id}

#### translocation\_multipliers

dict – Some proteins require different coupling of translocation enzymes.

Dictionary of {cobrame.core.processdata.TranslocationData.id: float}

#### surface area

dict – If protein is translated into the inner or outer membrane, the surface area the protein occupies can be accounted for as well.

Dictionary of {SA\_+<inner\_membrane or outer\_membrane>: float}

#### subreactions

 $\hbox{\tt collections.DefaultDict(float)} - If \ a \ protein \ is \ modified \ following \ translation, \ this \ is \ accounted \ for \ here$ 

Dictionary of {subreaction\_id: float}

#### biomass\_type

str — If the subreactions add biomass to the translated gene, the biomass type (cobrame.core. compontent.Constraint.id) of the modification must be defined.

#### folding\_mechanism

str – ID of folding mechanism for post translation reaction

#### aggregation\_propensity

float – Aggregation propensity for the protein

#### keq\_folding

dict - Temperature dependant keq for folding protein

Dictionary of {str(temperature): value}

#### k\_folding

dict - Temperature dependant rate constant (k) for folding protein

Dictionary of {str(temperature): value}

#### propensity\_scaling

*float* – Some small peptides are more likely to be folded by certain chaperones. This is accounted for using propensity\_scaling.

#### class cobrame.core.processdata.ProcessData(id, model)

Bases: object

Generic class for storing information about a process

This class essentially acts as a database that contains all of the relevant information needed to construct a particular reaction. For example, to construct a transcription reaction, following information must be accessed in some way:

- · nucleotide sequence of the transcription unit
- RNA polymerase (w/ sigma factor)

- RNAs transcribed from transcription unit
- other processes involved in transcription of RNAs (splicing, etc.)

ME-model reactions are built from information in these objects.

#### **Parameters**

- id (str) Identifier of the ProcessData instance.
- model (cobrame.core.model.MEModel) ME-model that the ProcessData is associated with

#### model

Get the ME-model the process data is associated with

**Returns** ME-model that uses this process data

Return type class: cobrame.core.model.MEModel

#### parent\_reactions

Get reactions that the ProcessData instance is used to construct.

**Returns** Parent reactions of ProcessData

Return type set

#### update\_parent\_reactions()

Executes the update() function for all reactions that the ProcessData instance is used to construct.

```
class cobrame.core.processdata.StoichiometricData(id, model)
```

Bases: cobrame.core.processdata.ProcessData

Encodes the stoichiometry for a metabolic reaction.

StoichiometricData defines the metabolite stoichiometry and upper/lower bounds of metabolic reaction

#### **Parameters**

- id (str) Identifier of the metabolic reaction. Should be identical to the M-model reactions in most cases.
- model (cobrame.core.model.MEModel) ME-model that the StoichiometricData is associated with

#### \_stoichiometry

dict - Dictionary of {metabolite\_id: stoichiometry} for reaction

#### subreactions

collections. DefaultDict (int) - Cases where multiple enzymes (often carriers ie. Acyl Carrier Protein) are involved in a metabolic reactions.

#### upper\_bound

int – Upper reaction bound of metabolic reaction. Should be identical to the M-model reactions in most cases

#### lower\_bound

*int* – Lower reaction bound of metabolic reaction. Should be identical to the M-model reactions in most cases.

#### stoichiometry

Get or set metabolite stoichiometry for reaction.

**Returns** Dictionary of {metabolite\_id: stoichiometry}

Return type dict

```
class cobrame.core.processdata.SubreactionData (id, model)
```

Bases: cobrame.core.processdata.ProcessData

#### **Parameters**

- id (str) Identifier of the subreaction data. As a best practice, if the subreaction data details a modification, the ID should be prefixed with "mod + \_"
- model (cobrame.core.model.MEModel) ME-model that the SubreactionData is associated with

#### enzyme

*list or str or None* — List of cobrame.core.component.Complex.id s for enzymes that catalyze this process

or

String of single cobrame.core.component.Complex.id for enzyme that catalyzes this process

#### keff

float – Effective turnover rate of enzyme(s) in subreaction process

#### \_element\_contribution

dict – If subreaction adds a chemical moiety to a macromolecules via a modification or other means, net element contribution of the modification process should be accounted for. This can be used to mass balance check each of the individual processes.

Dictionary of {element: net\_number\_of\_contributions}

#### calculate\_biomass\_contribution()

Calculate net biomass increase/decrease as a result of the subreaction process.

If subreaction adds a chemical moiety to a macromolecules via a modification or other means, the biomass contribution of the modification process should be accounted for and ultimately included in the reaction it is involved in.

Returns Mass of moiety transferred to macromolecule by subreaction

Return type float

#### ${\tt calculate\_element\_contribution}\ (\ )$

Calculate net contribution of chemical elements based on the stoichiometry of the subreaction data

**Returns** Dictionary of {element: net\_number\_of\_contributions}

Return type dict

#### element\_contribution

Get net contribution of elements from subreaction process to macromolecule

If subreaction adds a chemical moiety to a macromolecules via a modification or other means, net element contribution of the modification process should be accounted for. This can be used to mass balance check each of the individual processes.

**Returns** Dictionary of {element: net\_number\_of\_contributions}

Return type dict

#### get\_all\_usages()

Get all process data that the subreaction is involved in

**Yields** *cobrame.core.processdata.ProcessData* - ProcessData that subreaction is involved in

#### get complex data()

Get the complex data that the subreaction is involved in

**Yields** cobrame.core.processdata.ComplexData - ComplexData that subreaction is involved in

```
\textbf{class} \texttt{ cobrame.core.process} \\ \textbf{data.TranscriptionData} (\textit{id}, \textit{model}, \textit{rna\_products} \\ = \textit{set}([]))
```

```
Bases: cobrame.core.processdata.ProcessData
```

Class for storing information needed to define a transcription reaction

#### **Parameters**

- id (str) Identifier of the transcription unit, typically beginning with 'TU'
- model (cobrame.core.model.MEModel) ME-model that the TranscriptionData is associated with

#### nucleotide\_sequence

str – String of base pair abbreviations for nucleotides contained in the transcription unit

#### RNA\_products

set – IDs of cobrame.core.component.TranscribedGene that the transcription unit encodes. Each member should be prefixed with "RNA + \_"

#### RNA\_polymerase

str – ID of the cobrame.core.component.RNAP that transcribes the transcription unit. Different IDs are used for different sigma factors

#### subreactions

```
collections.DefaultDict(int) - Dictionary of {cobrame.core.processdata.} SubreactionData ID: num_usages} required for the transcription unit to be transcribed
```

#### RNA\_types

Get generator consisting of the RNA type for each RNA product

```
Yields str – (mRNA, tRNA, rRNA, ncRNA)
```

#### codes\_stable\_rna

Get whether transcription unit codes for a stable RNA

**Returns** True if tRNA or rRNA in RNA products False if not

Return type bool

#### excised\_bases

Get count of bases that are excised during transcription

If a stable RNA (e.g. tRNA or rRNA) is coded for in the transcription unit, the transcript must be spliced in order for these to function.

This determines whether the transcription unit requires splicing and, if so, returns the count of nucleotides within the transcription unit that are not accounted for in the RNA products, thus identifying the appropriate introns nucleotides.

#### **Returns**

```
{nucleotide_monophosphate_id: number_excised}
i.e. {"amp_c": 10, "gmp_c": 11, "ump_c": 9, "cmp_c": 11}
Return type dict
```

#### nucleotide count

Get count of each nucleotide contained in the nucleotide sequence

```
Returns {nuclotide_id: number_of_occurances}
```

Return type dict

```
class cobrame.core.processdata.TranslationData(id, model, mrna, protein)
```

```
Bases: cobrame.core.processdata.ProcessData
```

Class for storing information about a translation reaction.

#### **Parameters**

- id (str) Identifier of the gene being translated, typically the locus tag
- model (cobrame.core.model.MEModel) ME-model that the TranslationData is associated with
- mrna (str) ID of the mRNA that is being translated
- **protein** (str) ID of the protein product.

#### mRNA

str – ID of the mRNA that is being translated

#### protein

str – ID of the protein product.

#### subreactions

```
collections.DefaultDict(int) - Dictionary of {cobrame.core.processdata. SubreactionData.id: num usages} required for the mRNA to be translated
```

#### nucleotide\_sequence

str – String of base pair abbreviations for nucleotides contained in the gene being translated

```
add_elongation_subreactions (elongation_subreactions=set([]))
```

Add all subreactions involved in translation elongation.

This includes:

- tRNA activity subreactions returned with <code>subreactions\_from\_sequence()</code> which is called within this function.
- Elongation subreactions passed into this function. These will be added with a value of len(amino\_acid\_sequence) 1 as these are involved in each amino acid addition

Some additional enzymatic processes are required for each amino acid addition during translation elonga-

**Parameters elongation\_subreactions** (set) – Subreactions that are required for each amino acid addition

```
add_initiation_subreactions (start_codons=set([]), start_subreactions=set([]))
```

Add all subreactions involved in translation initiation.

#### **Parameters**

- start\_codons (set, optional) Start codon sequences for the organism being modeled
- **start\_subreactions** (*set*, *optional*) **Subreactions** required to initiate translation, including the activity by the start tRNA

#### add\_termination\_subreactions (translation\_terminator\_dict=None)

Add all subreactions involved in translation termination.

```
Parameters translation_terminator_dict (dict or None) - {stop_codon : en-
zyme id of terminator enzyme}
```

#### amino acid count

Get number of each amino acid in the translated protein

**Returns** {amino\_acid\_id: number\_of\_occurrences}

Return type dict

#### amino\_acid\_sequence

Get amino acid sequence from mRNA's nucleotide sequence

**Returns** Amino acid sequence

Return type str

#### codon\_count

Get the number of each codon contained within the gene sequence

**Returns** {codon\_sequence: number\_of\_occurrences}

Return type dict

#### first\_codon

Get the first codon contained in the mRNA sequence. This should correspond to the start codon for the gene.

**Returns** First 3 nucleotides comprising the first codon in the mRNA gene sequence

Return type str

#### last codon

Get the last codon contained in the mRNA sequence. This should correspond to the stop codon for the gene.

**Returns** Last 3 nucleotides comprising the last codon in the mRNA gene sequence

Return type str

#### subreactions\_from\_sequence

Get subreactions associated with each tRNA/AA addition.

tRNA activity is accounted for as subreactions. This returns the subreaction counts associated with each amino acid addition, based on the sequence of the mRNA.

**Returns** {cobrame.core.processdata.SubreactionData.id: num\_usages}

Return type dict

#### ${\bf class} \; {\tt cobrame.core.process data.TranslocationData} \; ({\it id}, {\it model}) \\$

Bases: cobrame.core.processdata.ProcessData

Class for storing information about a protein translocation pathway

#### **Parameters**

- **id** (*str*) Identifier for translocation pathway.
- model (cobrame.core.model.MEModel) ME-model that the TranslocationData is associated with

#### keff

float – Effective turnover rate of the enzymes in the translocation pathway

#### enzyme\_dict

dict – Dictionary containing enzyme specific information about the way it is coupled to protein translocation

**{enzyme id: {length dependent: <True or False>, fixed keff: <True or False>}}** 

#### length dependent energy

bool – True if the ATP cost of translocation is dependent on the length of the protein

#### stoichiometry

dict - Stoichiometry of translocation pathway, typically ATP/GTP hydrolysis

class cobrame.core.processdata.tRNAData (id, model, amino\_acid, rna, codon)
 Bases: cobrame.core.processdata.ProcessData

Class for storing information about a tRNA charging reaction.

#### **Parameters**

- id (str) Identifier for tRNA charging process. As best practice, this should be follow "tRNA + \_ + <tRNA\_locus> + \_ + <codon>" template. If tRNA initiates translation, <codon> should be replaced with START.
- model (cobrame.core.model.MEModel) ME-model that the tRNAData is associated with
- amino\_acid (str) Amino acid that the tRNA transfers to an peptide
- rna (str) ID of the uncharged tRNA metabolite. As a best practice, this ID should be prefixed with 'RNA + \_'

#### subreactions

collections.DefaultDict(int) - Dictionary of {cobrame.core.processdata. SubreactionData.id: num\_usages} required for the tRNA to be charged

#### synthetase

str – ID of the tRNA synthetase required to charge the tRNA with an amino acid

#### synthetase\_keff

*float* – Effective turnover rate of the tRNA synthetase

#### cobrame.core.component module

```
class cobrame.core.component.Complex (id)
```

Bases: cobrame.core.component.MEComponent

Metabolite class for protein complexes

**Parameters** id(str) – Identifier of the protein complex.

#### metabolic reactions

Get metabolic reactions catalyzed by complex

**Returns** List of cobrame.core.reaction.MetabolicReactions catalyzed by complex.

#### Return type list

```
class cobrame.core.component.Constraint(id)
```

Bases: cobrame.core.component.MEComponent

Metabolite class for global constraints such as biomass

Parameters id (str) - Identifier of the constraint

class cobrame.core.component.GenericComponent(id)

Bases: cobrame.core.component.MEComponent

Metabolite class for generic components created from cobrame.core.reaction.

GenericFormationReaction

```
Parameters id (str) – Identifier of the generic tRNA. As a best practice should follow template:
             'generic + _ + < generic metabolite id>'
class cobrame.core.component.GenerictRNA(id)
     Bases: cobrame.core.component.MEComponent
     Metabolite
                                generic
                                          tRNAs
                                                              from
                 class
                          for
                                                    created
                                                                      cobrame.core.reaction.
     tRNAChargingReaction
         Parameters id (str) – Identifier of the generic tRNA. As a best practice should follow template:
             'generic tRNA + + <codon> + + <amino acid metabolite id>'
class cobrame.core.component.MEComponent (id)
     Bases: cobra.core.Metabolite.Metabolite
     COBRAme component representation. Inherits from cobra.core.metabolite.Metabolite
         Parameters id(stx) – Identifier of the component. Should follow best practices of child classes
     remove_from_me_model (method='subtractive')
         Remove metabolite from me model along with any relevant cobrame.core.processdata.
         ProcessData
             Parameters method (str) -
                 • destructive: remove metabolite from model and remove reactions it is involved in
                 • subtractive: remove only metabolite from model
class cobrame.core.component.Metabolite(id)
     Bases: cobrame.core.component.MEComponent
     COBRAme metabolite representation
         Parameters id(str) – Identifier of the metabolite
class cobrame.core.component.ProcessedProtein(id, unprocessed_protein_id)
     Bases: cobrame.core.component.MEComponent
     Metabolite class for protein created from cobrame.core.reaction.PostTranslationReaction
         Parameters
               • id (str) - Identifier of the processed protein
               • unprocessed protein id (str) - Identifier of protein before being processed by
                 PostTranslationReaction
     unprocessed_protein
         Get unprocessed protein reactant in PostTranslationReaction
             Returns Unprocessed protein object
             Return type cobrame.core.component.TranslatedGene
class cobrame.core.component.RNAP (id)
     Bases: cobrame.core.component.Complex
     Metabolite class for RNA polymerase complexes. Inherits from cobrame.core.component.Complex
         Parameters id(str) – Identifier of the RNA Polymerase.
class cobrame.core.component.Ribosome (id)
     Bases: cobrame.core.component.Complex
```

7.1. Subpackages 60

Metabolite class for Ribosome complexes. Inherits from cobrame.core.component.Complex

```
Parameters id (str) – Identifier of the Ribosome.
```

#### class cobrame.core.component.TranscribedGene(id, rna\_type, nucleotide\_sequence)

Bases: cobrame.core.component.MEComponent

Metabolite class for gene created from cobrame.core.reaction.TranscriptionReaction

#### **Parameters**

- id (str) Identifier of the transcribed gene. As a best practice, this ID should be prefixed with 'RNA + \_'
- RNA\_type (str) Type of RNA encoded by gene sequence (mRNA, rRNA, tRNA, or ncRNA)
- nucleotide\_sequence (str) String of base pair abbreviations for nucleotides contained in the gene

#### left\_pos

int – Left position of gene on the sequence of the (+) strain

#### right\_pos

int – Right position of gene on the sequence of the (+) strain

#### strand

str -

- (+) if the RNA product is on the leading strand
- (-) if the RNA product is on the comple(mentary strand

#### nucleotide count

Get number of each nucleotide monophosphate

**Returns** {nucleotide\_monophosphate\_id: count}

Return type dict

```
class cobrame.core.component.TranslatedGene (id)
```

Bases: cobrame.core.component.MEComponent

Metabolite class for protein created from cobrame.core.reaction.TranslationReaction

**Parameters** id(str)-Identifier of the translated protein product. Should be prefixed with "protein + \_"

#### amino\_acid\_sequence

Get amino acid sequence of protein

**Returns** Amino acid sequence of protein

Return type str

#### complexes

Get the complexes that the protein forms

Returns List of cobrame.core.component.Complex s that the protein is a subunit of

Return type list

#### metabolic\_reactions

Get the mtabolic reactions that the protein helps catalyze

 $\begin{tabular}{ll} \textbf{Returns List of cobrame.core.reactions.} \textbf{MetabolicReaction s that the protein helps catalyze} \\ \end{tabular}$ 

Return type list

```
translation data
          Get translation data that defines protein.
          Assumes that TranslatedGene is "protein + _ + <translation data id>"
              Returns Translation data used to form translation reaction of protein
              Return type cobrame.core.processdata.TranslationData
cobrame.core.component.create_component(component_id,
                                                                      default_type=<class
                                                                                             'co-
                                                    brame.core.component.MEComponent'>,
                                                    rnap\_set=set([])
     creates a component and attempts to set the correct type
cobra.core.model module
class cobrame.core.model.MEModel(*args)
     Bases: cobra.core.Model.Model
     add_biomass_constraints_to_model (biomass_types)
     complex_data
     compute_solution_error(solution=None)
     construct_attribute_vector (attr_name, growth_rate)
          build a vector of a reaction attribute at a specific growth rate
          Mainly used for upper and lower bounds
     construct_s_matrix(growth_rate)
          build the stoichiometric matrix at a specific growth rate
     gam
     generic_data
     get_metabolic_flux(solution=None)
          extract the flux state for metabolic reactions
     get_transcription_flux (solution=None)
          extract the transcription flux state
     get_translation_flux(solution=None)
          extract the translation flux state
     ngam
     posttranslation_data
     prune (skip=None)
          remove all unused metabolites and reactions
          This should be run after the model is fully built. It will be difficult to add new content to the model once
          this has been run.
          skip: list List of complexes/proteins/mRNAs/TUs to remain unpruned from model.
     remove_genes_from_model (gene_list)
     set_sasa_keffs (median_keff)
     stoichiometric_data
```

7.1. Subpackages 62

subreaction\_data

```
tRNA_data

transcription_data

translation_data

translocation_data

unmodeled_protein

unmodeled_protein_biomass

unmodeled_protein_fraction

update()

updates all component reactions
```

#### Module contents

### 7.1.2 cobrame.util package

#### **Submodules**

#### cobrame.util.building module

Adds ComplexData to the model for a given complex.

#### **Parameters**

- me\_model(cobrame.core.model.MEModel)-
- $\operatorname{complex\_id}(\operatorname{\mathit{str}})$  ID of the complex and thus the model ComplexData
- complex\_stoichiometry (dict) {complex\_id: {protein\_<locus\_tag>: stoichiometry}}
- complex\_modifications (dict) {subreaction\_id: stoichiometry}

cobrame.util.building.add\_dummy\_reactions (me\_model, dna\_seq, update=True)
Add all reactions necessary to produce a dummy reaction catalyzed by "CPLX dummy".

#### **Parameters**

- me\_model (cobrame.core.model.MEModel) The MEModel object to which the content will be added
- dna\_seq (str) DNA sequence of dummy gene. Should be representative of the average codon composition, amino acid composition, length of a gene in the organism being modeled
- **update** (bool) If True, run update functions on all transcription, translation, complex formation, and metabolic reactions added when constructing dummy reactions.

```
cobrame.util.building.add_m_model_content(me_model, m_model, plex_metabolite_ids=None)
```

Add metabolite and reaction attributes to me\_model from m\_model. Also creates StoichiometricData objects for each reaction in m\_model, and adds reactions directly to me\_model if they are exchanges or demands.

#### **Parameters**

- me\_model (cobrame.core.model.MEModel) The MEModel object to which the
  content will be added
- m\_model (cobra.core.model.Model) The m\_model which will act as the source of metabolic content for MEModel
- **complex\_metabolite\_ids** (list) List of complexes which are 'metabolites' in the m-model reaction matrix, but should be treated as complexes

```
cobrame.util.building.add_metabolic_reaction_to_model (me_model, stoichiomet-
ric_data_id, directionality,
complex_id=None, sponta-
neous=False, update=False,
keff=65)
```

Creates and add a MetabolicReaction to a MEModel.

#### **Parameters**

- me\_model (cobrame.core.model.MEModel) MEModel that the MetabolicReaction will be added to
- **stoichiometric\_data\_id** (str) ID of the StoichiometricData for the reaction being added
- directionality (str) -
  - Forward: Add reaction that occurs in the forward direction
  - Reverse: Add reaction that occurs in the reverse direction
- **complex\_id** (*str or None*) ID of the ComplexData for the enzyme that catalyze the reaction being added.
- spontaneous (bool) -
  - If True and complex\_id=" add reaction as spontaneous reaction
  - If False and complex\_id=" add reaction as orphan (CPLX\_dummy catalyzed)

```
cobrame.util.building.add_model_complexes(me_model, complex_stoichiometry_dict, complex modification dict, verbose=True)
```

plex\_modification\_dict, verbose=True)
Construct ComplexData for complexes into MEModel from its subunit stoichiometry, and a dictionary of its modification metabolites.

It is assumed that each modification adds one equivalent of the modification metabolite. Multiple

Intended to be used as a function for large-scale complex addition.

For adding individual ComplexData objects, use add\_complex\_to\_model

#### **Parameters**

- me\_model(cobrame.core.model.MEModel)-
- complex\_stoichiometry\_dict (dict) {unmodified\_complex\_id: {protein\_<locus\_tag>: stoichiometry}}
- complex\_modification\_dict (dict) -

```
{modified_complex_id:{core_enzyme: unmodified_complex_id, 'modifications: {mod_metabolite: stoichiometry}}}
```

```
cobrame.util.building.add_reactions_from_stoichiometric_data (me_model, rxn_to_cplx_dict, rxn_info_frame, update=False, keff=65)
```

Creates and adds MetabolicReaction for all StoichiometricData in model.

Intended for use when adding all reactions from stoichiometric data for the first time.

For adding an individual reaction use add metabolic reaction to model()

#### **Parameters**

- me\_model (cobrame.core.model.MEModel) MEModel that the MetabolicReaction will be added to
- rxn\_to\_cplx\_dict (dict) {StoichiometricData.id: catalytic\_enzyme\_id}
- rxn\_info\_frame (pandas.Dataframe) Contains the ids, names and reversibility
  for each reaction in the metabolic reaction matrix as well as whether the reaction is spontaneous

```
cobrame.util.building.add_subreaction_data(me_model, modification_id, modification_stoichiometry, modification_enzyme=None, verbose=True)
```

Creates a SubreactionData object for each modification defined by the function inputs.

It's assumed every complex modification occurs spontaneously, unless a modification\_enzyme argument is passed.

If a modification uses an enzyme this can be updated after the SubreactionData object is already created

```
Parameters me_model (cobrame.core.model.MEModel) -
```

```
cobrame.util.building.add_transcription_reaction(me_model, tu_name, locus_ids, se-
quence, update=True)
```

Create TranscriptionReaction object and add it to ME-Model. This includes the necessary transcription data.

#### **Parameters**

- me\_model (cobrame.core.model.MEModel) The MEModel object to which the reaction will be added
- **tu\_name** (str) ID of TU being transcribed. The TranscriptionReaction will be added as "transcription\_+TU\_name" The TranscriptionData will be added as just "TU\_name"
- locus\_ids (set) Set of locus IDs that the TU transcribes
- **sequence** (*str*) Nucleotide sequence of the TU.
- **update** (bool) If True, use TranscriptionReaction's update function to update and add reaction stoichiometry

Returns TranscriptionReaction for the TU

```
\textbf{Return type} \ \textit{cobrame.core.reaction.} \\ \textit{Transcription} \\ \textit{Reaction}
```

```
cobrame.util.building.add_translation_reaction(me_model, locus_id, dna_sequence, up-date=False)
```

Creates and adds a TranslationReaction to the ME-model as well as the associated TranslationData

A dna\_sequence is required in order to add a TranslationReaction to the ME-model

#### **Parameters**

- me\_model (cobra.core.model.MEModel) The MEModel object to which the reaction will be added
- **locus\_id** (str) Locus ID of RNA product. The TranslationReaction will be added as "translation + \_ + locus\_id" The TranslationData will be added as "locus\_id"
- **dna\_sequence** (str) DNA sequence of the RNA product. This string should be reverse transcribed if it originates on the complement strand.
- update (bool) If True, use TranslationReaction's update function to update and add reaction stoichiometry

```
cobrame.util.building.build_reactions_from_genbank (me\_model, gb\_filename, tu\_frame=None, ele-ment\_types=set(['tRNA', 'ncRNA', 'rRNA', 'CDS']), verbose=True, frameshift\_dict=None, <math>trna\_to\_codon=None, up-date=True)
```

**Creates and adds transcription and translation reactions using genomic** information from the organism's genbank file. Adds in the basic requirements for these reactions. Organism specific components are added

#### **Parameters**

- me\_model (cobrame.core.model.MEModel) The MEModel object to which the reaction will be added
- **gb\_filename** (str) Local name of the genbank file that will be used for ME-model construction
- tu\_frame (pandas.DataFrame) DataFrame with indexes of the transcription unit name and columns containing the transcription unit starting and stopping location on the genome and whether the transcription unit is found on the main (+) strand or complementary (-) strand.

If no transcription unit DataFrame is passed into the function, transcription units are added corresponding to each transcribed gene in the genbank file.

- **element\_types** (set) Transcription reactions will be added to the ME-model for all RNA feature.types in this set. This uses the nomenclature of the genbank file (gb\_filename)
- **verbose** (bool) If True, display metabolites that were not previously added to the model and were thus added when creating charging reactions
- frameshift\_dict (dict) {locus\_id: genome\_position\_of\_TU}

If a locus\_id is in the frameshift\_dict, update it's nucleotide sequence to account of the frameshift

```
cobrame.util.building.convert_aa_codes_and_add_charging(me_model, trna_aa, trna_to_codon, bose=True) trna_to_codon, ver-
```

Adds tRNA charging reactions for all tRNAs in ME-model

#### **Parameters**

• me\_model (cobra.core.model.MEModel) - The MEModel object to which the reaction will be added

• trna\_aa (dict) - Dictionary of tRNA locus ID to 3 letter codes of the amino acid that the tRNA contributes

```
{tRNA identifier (locus_id): amino_acid_3_letter_code}
```

- trna\_to\_codon (dict) Dictionary of tRNA identifier to the codon which it associates {tRNA identifier (locus\_id): codon\_sequence}
- **verbose** (bool) If True, display metabolites that were not previously added to the model and were thus added when creating charging reactions

```
cobrame.util.building.create_transcribed_gene(me_model, locus_id, rna_type, seq, left_pos=None, right_pos=None, strand=None)
```

Creates a TranscribedGene metabolite object and adds it to the ME-model

#### **Parameters**

- me\_model (cobrame.core.model.MEModel) The MEModel object to which the reaction will be added
- **locus\_id** (str) Locus ID of RNA product. The TranscribedGene will be added as "RNA + \_ + locus\_id"
- left\_pos (int or None) Left position of gene on the sequence of the (+) strain
- right\_pos (int or None) Right position of gene on the sequence of the (+) strain
- **seq** (*str*) Nucleotide sequence of RNA product. Amino acid sequence, codon counts, etc. will be calculated based on this string.
- strand(str or None) -
  - (+) if the RNA product is on the leading strand
  - (-) if the RNA product is on the complementary strand
- rna\_type (str) Type of RNA of the product. tRNA, rRNA, or mRNA Used for determining how RNA product will be processed.

**Returns** Metabolite object for the RNA product

Return type cobrame.core.component.TranscribedGene

#### cobrame.util.dogma module

```
cobrame.util.dogma.extract_sequence (full_seq, left_pos, right_pos, strand)

cobrame.util.dogma.get_amino_acid_sequence_from_dna (dna_seq)

cobrame.util.dogma.return_frameshift_sequence (full_seq, frameshift_string)

cobrame.util.dogma.reverse_transcribe (seq)
```

#### cobrame.util.mass module

#### cobra.core.massbalance module

```
cobrame.util.massbalance.check_me_model_mass_balance(model0) cobrame.util.massbalance.check_transcription_mass_balance(reaction)
```

```
cobrame.util.massbalance.elements_to_formula (obj, elements)
cobrame.util.massbalance.eval_reaction_at_growth_rate (reaction, growth_rate)
cobrame.util.massbalance.get_elements_from_process_data (reaction, process_data, elements)
    If a modification is required to form a functioning macromolecule, update the element dictionary accordingly.
cobrame.util.massbalance.stringify (element, number)
```

#### Module contents

### 7.1.3 cobrame.io package

#### **Submodules**

#### cobrame.io.dict module

```
cobrame.io.dict.get_numeric_from_string(string)

Parameters string(str) - String representation of numeric expression

Returns Numeric representation of string

Return type float or sympy expression
```

```
cobrame.io.dict.get_sympy_expression(value)

Return sympy expression from json string using sympify
```

mu is assumed to be positive but using sympify does not apply this assumption. The mu symbol produced from sympify is replaced with cobrame's mu value to ensure the expression can be used in the model.

**Parameters value** (str) – String representation of mu containing expression

**Returns** Numeric representation of string with cobrame's mu symbol substituted

Return type sympy expression

```
cobrame.io.dict.me_model_from_dict(obj)
```

Load ME-model from its dictionary representation. This will return a full MEModel object identical to the one saved.

```
Parameters obj (dict) - Dictionary representation of ME-model
```

Returns Full COBRAme ME-model

Return type MEModel

```
cobrame.io.dict.me_model_to_dict(model)
```

Create dictionary representation of full ME-model

```
Parameters model (MEModel) -
```

Returns Dictionary representation of ME-model

Return type dict

cobrame.io.json module

**Module contents** 

### 7.2 Module contents

7.2. Module contents 69

# CHAPTER 8

# Indices and tables

- genindex
- modindex
- search

# Python Module Index

#### С

```
cobrame, 69
cobrame.core, 63
cobrame.core.component, 59
cobrame.core.model, 62
cobrame.core.processdata, 51
cobrame.core.reaction, 45
cobrame.io, 69
cobrame.io.dict, 68
cobrame.util, 68
cobrame.util.building, 63
cobrame.util.dogma, 67
cobrame.util.massbalance, 67
```

| Symbols                                                                                     | add_termination_subreactions()                                          | (co-      |
|---------------------------------------------------------------------------------------------|-------------------------------------------------------------------------|-----------|
| _complex_id (cobrame.core.reaction.ComplexFormation attribute), 45                          | brame.core.processdata.TranslationData method), 57                      |           |
| _element_contribution (SubreactionData attribute), 19<br>_element_contribution (co-         | add_transcription_reaction() (in module brame.util.building), 65        | co-       |
| brame.core.processdata.SubreactionData attribute), 55                                       | add_translation_reaction() (in module brame.util.building), 65          | co-       |
| _stoichiometry (StoichiometricData attribute), 22                                           | add_translocation_pathways()                                            | (co-      |
| _stoichiometry (cobrame.core.processdata.StoichiometricD attribute), 54                     | method), 48                                                             |           |
|                                                                                             | aggregation_propensity                                                  | (co-      |
| A                                                                                           | brame.core.processdata.PostTranslationDa                                | ıta       |
| add_biomass_constraints_to_model() (co-                                                     | attribute), 53                                                          |           |
| brame.core.model.MEModel method), 62                                                        | amino_acid_count (cobrame.core.processdata.Transl                       | ationData |
| add_biomass_from_subreactions() (co-                                                        | attribute), 57                                                          | (         |
| brame.core.reaction.MEReaction method),                                                     | amino_acid_sequence                                                     | (co-      |
| 46                                                                                          | brame.core.component.TranslatedGene tribute), 61                        | at-       |
| add_complex_to_model() (in module co-                                                       | amino_acid_sequence                                                     | (co-      |
| brame.util.building), 63                                                                    | brame.core.processdata.TranslationData                                  | (00-      |
| add_dummy_reactions() (in module cobrame.util.building), 63                                 | attribute), 58                                                          |           |
| add_elongation_subreactions() (co-                                                          | В                                                                       |           |
| brame.core.processdata.TranslationData method), 57                                          | biomass_type (cobrame.core.processdata.PostTransleattribute), 53        | ationData |
| add_initiation_subreactions() (co-<br>brame.core.processdata.TranslationData<br>method), 57 | build_reactions_from_genbank() (in module brame.util.building), 66      | со-       |
| add_m_model_content() (in module co-                                                        |                                                                         |           |
| brame.util.building), 63                                                                    | C                                                                       |           |
| add_metabolic_reaction_to_model() (in module co-<br>brame.util.building), 64                | calculate_biomass_contribution() brame.core.processdata.SubreactionData | (co-      |
| ndd_model_complexes() (in module cobrame.util.building), 64                                 | method), 55 calculate_element_contribution()                            | (co-      |
| add_reactions_from_stoichiometric_data() (in module cobrame.util.building), 64              | brame.core.processdata.SubreactionData method), 55                      |           |
| add_subreaction_data() (in module co-                                                       | check_me_mass_balance()                                                 | (co-      |
| brame.util.building), 65                                                                    |                                                                         | hod),     |
| add_subreactions() (cobrame.core.reaction.MEReaction                                        | 47                                                                      |           |
| method), 46                                                                                 | check_me_model_mass_balance() (in module brame.util.massbalance), 67    | co-       |

| check_transcription_mass_balance() (in module co-                                                                                                    | brame.util.building), 67                                                                                                    |
|----------------------------------------------------------------------------------------------------|----------------------------------------------------------------------------------------------------|
| brame.util.massbalance), 67                                                                                                    | E                                                                                                    |
| clear_metabolites() (cobrame.core.reaction.MEReaction                                                                                                    |                                                                                                    |
| method), 47                                                                                                    | element_contribution (co-                                                                                                    |
| cobrame (module), 69                                                                                                    | brame.core.processdata.SubreactionData                                                                                                    |
| cobrame.core (module), 63                                                                                                    | attribute), 55                                                                                                    |
| cobrame.core.component (module), 59                                                                                                    | elements_to_formula() (in module co-                                                                                                    |
| cobrame.core.model (module), 62                                                                                                    | brame.util.massbalance), 67                                                                                                    |
| cobrame.core.processdata (module), 51                                                                                                    | enzyme (cobrame.core.processdata.SubreactionData at-                                                                                                    |
| cobrame.core.reaction (module), 45                                                                                                    | tribute), 55                                                                                                    |
| cobrame.io (module), 69                                                                                                    | enzyme (SubreactionData attribute), 19                                                                                                    |
| cobrame.io.dict (module), 68                                                                                                    | enzyme_dict (cobrame.core.processdata.TranslocationData                                                                                                    |
| cobrame.util (module), 68                                                                                                    | attribute), 58                                                                                                    |
| cobrame.util.building (module), 63                                                                                                    | eval_reaction_at_growth_rate() (in module co-                                                                                                    |
| cobrame.util.dogma (module), 67                                                                                                    | brame.util.massbalance), 68                                                                                                    |
| cobrame.util.massbalance (module), 67                                                                                                    | excised_bases (cobrame.core.processdata.TranscriptionData                                                                                                    |
| codes_stable_rna (cobrame.core.processdata.Transcriptionl                                                                                                    | <i>"</i>                                                                                                    |
| attribute), 56                                                                                                    | extract_sequence() (in module cobrame.util.dogma), 67                                                                                                    |
| codon_count (cobrame.core.processdata.TranslationData attribute), 58                                                                                                    | F                                                                                                    |
| Complex (class in cobrame.core.component), 59                                                                                                    | first_codon (cobrame.core.processdata.TranslationData                                                                                                    |
| complex (cobrame.core.processdata.ComplexData                                                                                                    | attribute), 58                                                                                                    |
| attribute), 52                                                                                                    | folding_mechanism (co-                                                                                                    |
| complex (cobrame.core.reaction.ComplexFormation at-                                                                                                    | brame.core.processdata.PostTranslationData                                                                                                    |
| tribute), 45                                                                                                    | attribute), 53                                                                                                    |
| complex_data (cobrame.core.model.MEModel attribute),                                                                                                    | formation (cobrame.core.processdata.ComplexData at-                                                                                                    |
| ~-                                                                                                    | tribute), 52                                                                                                    |
| complex data (cobrame core reaction Metabolic Reaction                                                                                                    |                                                                                                    |
| complex_data (cobrame.core.reaction.MetabolicReaction attribute) 48                                                                                                    | G                                                                                                    |
| attribute), 48                                                                                                    | G                                                                                                    |
| attribute), 48 complex_data_id (cobrame.core.reaction.ComplexFormation                                                                                                    | gam (cobrame.core.model.MEModel attribute), 62                                                                                                    |
| attribute), 48 complex_data_id (cobrame.core.reaction.ComplexFormatio attribute), 45                                                                                                    | gam (cobrame.core.model.MEModel attribute), 62<br>generic_data (cobrame.core.model.MEModel attribute),                                                                                                    |
| attribute), 48 complex_data_id (cobrame.core.reaction.ComplexFormation attribute), 45 complex_id (cobrame.core.processdata.ComplexData at-                                                                                                    | on gam (cobrame.core.model.MEModel attribute), 62 generic_data (cobrame.core.model.MEModel attribute), 62                                                                                                    |
| attribute), 48 complex_data_id (cobrame.core.reaction.ComplexFormationattribute), 45 complex_id (cobrame.core.processdata.ComplexData attribute), 52                                                                                                    | gam (cobrame.core.model.MEModel attribute), 62<br>generic_data (cobrame.core.model.MEModel attribute),<br>62<br>GenericComponent (class in cobrame.core.component),                                                                                                    |
| attribute), 48 complex_data_id (cobrame.core.reaction.ComplexFormationattribute), 45 complex_id (cobrame.core.processdata.ComplexData attribute), 52 ComplexData (class in cobrame.core.processdata), 51                                                                                                    | gam (cobrame.core.model.MEModel attribute), 62<br>generic_data (cobrame.core.model.MEModel attribute),<br>62<br>GenericComponent (class in cobrame.core.component),<br>59                                                                                                    |
| attribute), 48 complex_data_id (cobrame.core.reaction.ComplexFormation attribute), 45 complex_id (cobrame.core.processdata.ComplexData attribute), 52 ComplexData (class in cobrame.core.processdata), 51 complexes (cobrame.core.component.TranslatedGene at-                                                                                                    | gam (cobrame.core.model.MEModel attribute), 62 generic_data (cobrame.core.model.MEModel attribute), 62 GenericComponent (class in cobrame.core.component), 59 GenericData (class in cobrame.core.processdata), 52                                                                                                    |
| attribute), 48 complex_data_id (cobrame.core.reaction.ComplexFormation attribute), 45 complex_id (cobrame.core.processdata.ComplexData attribute), 52 ComplexData (class in cobrame.core.processdata), 51 complexes (cobrame.core.component.TranslatedGene attribute), 61                                                                                                    | gam (cobrame.core.model.MEModel attribute), 62 generic_data (cobrame.core.model.MEModel attribute), 62 GenericComponent (class in cobrame.core.component), 59 GenericData (class in cobrame.core.processdata), 52 GenericFormationReaction (class in co-                                                                                                    |
| attribute), 48  complex_data_id (cobrame.core.reaction.ComplexFormation attribute), 45  complex_id (cobrame.core.processdata.ComplexData attribute), 52  ComplexData (class in cobrame.core.processdata), 51  complexes (cobrame.core.component.TranslatedGene attribute), 61  ComplexFormation (class in cobrame.core.reaction), 45                                                                                                    | gam (cobrame.core.model.MEModel attribute), 62 generic_data (cobrame.core.model.MEModel attribute), 62 GenericComponent (class in cobrame.core.component), 59 GenericData (class in cobrame.core.processdata), 52 GenericFormationReaction (class in cobrame.core.reaction), 46                                                                                                    |
| attribute), 48  complex_data_id (cobrame.core.reaction.ComplexFormation attribute), 45  complex_id (cobrame.core.processdata.ComplexData attribute), 52  ComplexData (class in cobrame.core.processdata), 51  complexes (cobrame.core.component.TranslatedGene attribute), 61  ComplexFormation (class in cobrame.core.reaction), 45  compute_solution_error() (co-                                                                                                    | generic_data (cobrame.core.model.MEModel attribute), 62 generic_data (cobrame.core.model.MEModel attribute), 62 GenericComponent (class in cobrame.core.component), 59 GenericData (class in cobrame.core.processdata), 52 GenericFormationReaction (class in cobrame.core.reaction), 46 GenerictRNA (class in cobrame.core.component), 60                                                                                                    |
| attribute), 48  complex_data_id (cobrame.core.reaction.ComplexFormation attribute), 45  complex_id (cobrame.core.processdata.ComplexData attribute), 52  ComplexData (class in cobrame.core.processdata), 51  complexes (cobrame.core.component.TranslatedGene attribute), 61  ComplexFormation (class in cobrame.core.reaction), 45  compute_solution_error() (cobrame.core.model.MEModel method), 62                                                                                                    | generic_data (cobrame.core.model.MEModel attribute), 62 generic_data (cobrame.core.model.MEModel attribute), 62 GenericComponent (class in cobrame.core.component), 59 GenericData (class in cobrame.core.processdata), 52 GenericFormationReaction (class in cobrame.core.reaction), 46 GenerictRNA (class in cobrame.core.component), 60 get_all_usages() (cobrame.core.processdata.SubreactionData                                                                                                    |
| attribute), 48  complex_data_id (cobrame.core.reaction.ComplexFormation attribute), 45  complex_id (cobrame.core.processdata.ComplexData attribute), 52  ComplexData (class in cobrame.core.processdata), 51  complexes (cobrame.core.component.TranslatedGene attribute), 61  ComplexFormation (class in cobrame.core.reaction), 45  compute_solution_error() (cobrame.core.model.MEModel method), 62  Constraint (class in cobrame.core.component), 59                                                                                                    | gam (cobrame.core.model.MEModel attribute), 62 generic_data (cobrame.core.model.MEModel attribute), 62 GenericComponent (class in cobrame.core.component), 59 GenericData (class in cobrame.core.processdata), 52 GenericFormationReaction (class in cobrame.core.reaction), 46 GenerictRNA (class in cobrame.core.component), 60 get_all_usages() (cobrame.core.processdata.SubreactionData method), 55                                                                                                    |
| attribute), 48  complex_data_id (cobrame.core.reaction.ComplexFormation attribute), 45  complex_id (cobrame.core.processdata.ComplexData attribute), 52  ComplexData (class in cobrame.core.processdata), 51  complexes (cobrame.core.component.TranslatedGene attribute), 61  ComplexFormation (class in cobrame.core.reaction), 45  compute_solution_error() (cobrame.core.model.MEModel method), 62  Constraint (class in cobrame.core.component), 59  construct_attribute_vector() (cobrame.core.component)                                                                                                    | generic_data (cobrame.core.model.MEModel attribute), 62 generic_data (cobrame.core.model.MEModel attribute), 62 GenericComponent (class in cobrame.core.component), 59 GenericData (class in cobrame.core.processdata), 52 GenericFormationReaction (class in cobrame.core.reaction), 46 GenerictRNA (class in cobrame.core.component), 60 get_all_usages() (cobrame.core.processdata.SubreactionData method), 55 get_amino_acid_sequence_from_dna() (in module co-                                                                                                    |
| attribute), 48  complex_data_id (cobrame.core.reaction.ComplexFormation attribute), 45  complex_id (cobrame.core.processdata.ComplexData attribute), 52  ComplexData (class in cobrame.core.processdata), 51  complexes (cobrame.core.component.TranslatedGene attribute), 61  ComplexFormation (class in cobrame.core.reaction), 45  compute_solution_error() (cobrame.core.model.MEModel method), 62  Constraint (class in cobrame.core.component), 59  construct_attribute_vector() (cobrame.core.model.MEModel method), 62                                                                                                    | generic_data (cobrame.core.model.MEModel attribute), 62 generic_data (cobrame.core.model.MEModel attribute), 62 GenericComponent (class in cobrame.core.component), 59 GenericData (class in cobrame.core.processdata), 52 GenericFormationReaction (class in cobrame.core.reaction), 46 GenerictRNA (class in cobrame.core.component), 60 get_all_usages() (cobrame.core.processdata.SubreactionData method), 55 get_amino_acid_sequence_from_dna() (in module cobrame.util.dogma), 67                                                                                                    |
| attribute), 48  complex_data_id (cobrame.core.reaction.ComplexFormation attribute), 45  complex_id (cobrame.core.processdata.ComplexData attribute), 52  ComplexData (class in cobrame.core.processdata), 51  complexes (cobrame.core.component.TranslatedGene attribute), 61  ComplexFormation (class in cobrame.core.reaction), 45  compute_solution_error() (cobrame.core.model.MEModel method), 62  Constraint (class in cobrame.core.component), 59  construct_attribute_vector() (cobrame.core.model.MEModel method), 62  construct_s_matrix() (cobrame.core.model.MEModel                                                                                                    | generic_data (cobrame.core.model.MEModel attribute), 62 generic_data (cobrame.core.model.MEModel attribute), 62 GenericComponent (class in cobrame.core.component), 59 GenericData (class in cobrame.core.processdata), 52 GenericFormationReaction (class in cobrame.core.reaction), 46 GenerictRNA (class in cobrame.core.component), 60 get_all_usages() (cobrame.core.processdata.SubreactionData method), 55 get_amino_acid_sequence_from_dna() (in module cobrame.util.dogma), 67 get_complex_data() (co-                                                                                                    |
| attribute), 48  complex_data_id (cobrame.core.reaction.ComplexFormation attribute), 45  complex_id (cobrame.core.processdata.ComplexData attribute), 52  ComplexData (class in cobrame.core.processdata), 51  complexes (cobrame.core.component.TranslatedGene attribute), 61  ComplexFormation (class in cobrame.core.reaction), 45  compute_solution_error() (cobrame.core.model.MEModel method), 62  Construct_attribute_vector() (cobrame.core.model.MEModel method), 62  construct_s_matrix() (cobrame.core.model.MEModel method), 62  construct_s_matrix() (cobrame.core.model.MEModel method), 62                                                                                                    | generic_data (cobrame.core.model.MEModel attribute), 62 generic_data (cobrame.core.model.MEModel attribute), 62 GenericComponent (class in cobrame.core.component), 59 GenericData (class in cobrame.core.processdata), 52 GenericFormationReaction (class in cobrame.core.reaction), 46 GenerictRNA (class in cobrame.core.component), 60 get_all_usages() (cobrame.core.processdata.SubreactionData method), 55 get_amino_acid_sequence_from_dna() (in module cobrame.util.dogma), 67 get_complex_data() (cobrame.core.processdata.SubreactionData                                                                                                    |
| attribute), 48  complex_data_id (cobrame.core.reaction.ComplexFormation attribute), 45  complex_id (cobrame.core.processdata.ComplexData attribute), 52  ComplexData (class in cobrame.core.processdata), 51  complexes (cobrame.core.component.TranslatedGene attribute), 61  ComplexFormation (class in cobrame.core.reaction), 45  compute_solution_error() (cobrame.core.model.MEModel method), 62  Construct_attribute_vector() (cobrame.core.model.MEModel method), 62  construct_s_matrix() (cobrame.core.model.MEModel method), 62  convert_aa_codes_and_add_charging() (in module co-                                                                                                    | generic_data (cobrame.core.model.MEModel attribute), 62 generic_data (cobrame.core.model.MEModel attribute), 62 GenericComponent (class in cobrame.core.component), 59 GenericData (class in cobrame.core.processdata), 52 GenericFormationReaction (class in cobrame.core.reaction), 46 GenerictRNA (class in cobrame.core.component), 60 get_all_usages() (cobrame.core.processdata.SubreactionData method), 55 get_amino_acid_sequence_from_dna() (in module cobrame.util.dogma), 67 get_complex_data() (cobrame.core.processdata.SubreactionData method), 55                                                                                                    |
| attribute), 48  complex_data_id (cobrame.core.reaction.ComplexFormation attribute), 45  complex_id (cobrame.core.processdata.ComplexData attribute), 52  ComplexData (class in cobrame.core.processdata), 51  complexes (cobrame.core.component.TranslatedGene attribute), 61  ComplexFormation (class in cobrame.core.reaction), 45  compute_solution_error() (cobrame.core.model.MEModel method), 62  Constraint (class in cobrame.core.component), 59  construct_attribute_vector() (cobrame.core.model.MEModel method), 62  construct_s_matrix() (cobrame.core.model.MEModel method), 62  convert_aa_codes_and_add_charging() (in module cobrame.util.building), 66                                                                                                    | generic_data (cobrame.core.model.MEModel attribute), 62 generic_data (cobrame.core.model.MEModel attribute), 62 GenericComponent (class in cobrame.core.component), 59 GenericData (class in cobrame.core.processdata), 52 GenericFormationReaction (class in cobrame.core.reaction), 46 GenerictRNA (class in cobrame.core.component), 60 get_all_usages() (cobrame.core.processdata.SubreactionData method), 55 get_amino_acid_sequence_from_dna() (in module cobrame.util.dogma), 67 get_complex_data() (cobrame.core.processdata.SubreactionData method), 55 get_components_from_ids() (co-                                                                                                    |
| attribute), 48  complex_data_id (cobrame.core.reaction.ComplexFormation attribute), 45  complex_id (cobrame.core.processdata.ComplexData attribute), 52  ComplexData (class in cobrame.core.processdata), 51  complexes (cobrame.core.component.TranslatedGene attribute), 61  ComplexFormation (class in cobrame.core.reaction), 45  compute_solution_error() (cobrame.core.model.MEModel method), 62  Constraint (class in cobrame.core.component), 59  construct_attribute_vector() (cobrame.core.model.MEModel method), 62  construct_s_matrix() (cobrame.core.model.MEModel method), 62  convert_aa_codes_and_add_charging() (in module cobrame.util.building), 66  create_complex_formation() (co-                                                                                                    | generic_data (cobrame.core.model.MEModel attribute), 62 generic_data (cobrame.core.model.MEModel attribute), 62 GenericComponent (class in cobrame.core.component), 59 GenericData (class in cobrame.core.processdata), 52 GenericFormationReaction (class in cobrame.core.reaction), 46 GenerictRNA (class in cobrame.core.component), 60 get_all_usages() (cobrame.core.processdata.SubreactionData method), 55 get_amino_acid_sequence_from_dna() (in module cobrame.util.dogma), 67 get_complex_data() (cobrame.core.processdata.SubreactionData method), 55 get_components_from_ids() (cobrame.core.processdata.SubreactionData method), 55 get_components_from_ids() (cobrame.core.processdata.SubreactionData method), 55                                                                                                    |
| attribute), 48  complex_data_id (cobrame.core.reaction.ComplexFormation attribute), 45  complex_id (cobrame.core.processdata.ComplexData attribute), 52  ComplexData (class in cobrame.core.processdata), 51  complexes (cobrame.core.component.TranslatedGene attribute), 61  ComplexFormation (class in cobrame.core.reaction), 45  compute_solution_error() (cobrame.core.model.MEModel method), 62  Constraint (class in cobrame.core.component), 59  construct_attribute_vector() (cobrame.core.model.MEModel method), 62  construct_s_matrix() (cobrame.core.model.MEModel method), 62  convert_aa_codes_and_add_charging() (in module cobrame.util.building), 66                                                                                                    | generic_data (cobrame.core.model.MEModel attribute), 62 generic_data (cobrame.core.model.MEModel attribute), 62 GenericComponent (class in cobrame.core.component), 59 GenericData (class in cobrame.core.processdata), 52 GenericFormationReaction (class in cobrame.core.reaction), 46 GenerictRNA (class in cobrame.core.component), 60 get_all_usages() (cobrame.core.processdata.SubreactionData method), 55 get_amino_acid_sequence_from_dna() (in module cobrame.util.dogma), 67 get_complex_data() (cobrame.core.processdata.SubreactionData method), 55 get_components_from_ids() (cobrame.core.processdata.SubreactionData method), 55 get_components_from_ids() (cobrame.core.reaction.MEReaction method), 47                                                                                                    |
| attribute), 48  complex_data_id (cobrame.core.reaction.ComplexFormation attribute), 45  complex_id (cobrame.core.processdata.ComplexData attribute), 52  ComplexData (class in cobrame.core.processdata), 51  complexes (cobrame.core.component.TranslatedGene attribute), 61  ComplexFormation (class in cobrame.core.reaction), 45  compute_solution_error() (cobrame.core.model.MEModel method), 62  Construct_attribute_vector() (cobrame.core.model.MEModel method), 62  construct_s_matrix() (cobrame.core.model.MEModel method), 62  convert_aa_codes_and_add_charging() (in module cobrame.util.building), 66  create_complex_formation() (cobrame.core.processdata.ComplexData method), 52                                                                                                    | generic_data (cobrame.core.model.MEModel attribute), 62 generic_data (cobrame.core.model.MEModel attribute), 62 GenericComponent (class in cobrame.core.component), 59 GenericData (class in cobrame.core.processdata), 52 GenericFormationReaction (class in cobrame.core.reaction), 46 GenerictRNA (class in cobrame.core.component), 60 get_all_usages() (cobrame.core.processdata.SubreactionData method), 55 get_amino_acid_sequence_from_dna() (in module cobrame.util.dogma), 67 get_complex_data() (cobrame.core.processdata.SubreactionData method), 55 get_components_from_ids() (cobrame.core.processdata.SubreactionData method), 55 get_components_from_ids() (cobrame.core.reaction.MEReaction method), 47 get_elements_from_process_data() (in module cobrame.core.process_data() (in module cobrame.core.proce |
| attribute), 48  complex_data_id (cobrame.core.reaction.ComplexFormation attribute), 45  complex_id (cobrame.core.processdata.ComplexData attribute), 52  ComplexData (class in cobrame.core.processdata), 51  complexes (cobrame.core.component.TranslatedGene attribute), 61  ComplexFormation (class in cobrame.core.reaction), 45  compute_solution_error() (cobrame.core.model.MEModel method), 62  Construct_attribute_vector() (cobrame.core.model.MEModel method), 62  construct_s_matrix() (cobrame.core.model.MEModel method), 62  convert_aa_codes_and_add_charging() (in module cobrame.util.building), 66  create_complex_formation() (cobrame.core.processdata.ComplexData method), 52                                                                                                    | generic_data (cobrame.core.model.MEModel attribute), 62 generic_data (cobrame.core.model.MEModel attribute), 62 GenericComponent (class in cobrame.core.component), 59 GenericData (class in cobrame.core.processdata), 52 GenericFormationReaction (class in cobrame.core.reaction), 46 GenerictRNA (class in cobrame.core.component), 60 get_all_usages() (cobrame.core.processdata.SubreactionData method), 55 get_amino_acid_sequence_from_dna() (in module cobrame.util.dogma), 67 get_complex_data() (cobrame.core.processdata.SubreactionData method), 55 get_components_from_ids() (cobrame.core.processdata.SubreactionData method), 55 get_components_from_ids() (cobrame.core.reaction.MEReaction method), 47 get_elements_from_process_data() (in module cobrame.util.massbalance), 68                                                                                                    |
| attribute), 48  complex_data_id (cobrame.core.reaction.ComplexFormation attribute), 45  complex_id (cobrame.core.processdata.ComplexData attribute), 52  ComplexData (class in cobrame.core.processdata), 51  complexes (cobrame.core.component.TranslatedGene attribute), 61  ComplexFormation (class in cobrame.core.reaction), 45  compute_solution_error() (cobrame.core.model.MEModel method), 62  Construct_attribute_vector() (cobrame.core.model.MEModel method), 62  construct_s_matrix() (cobrame.core.model.MEModel method), 62  convert_aa_codes_and_add_charging() (in module cobrame.util.building), 66  create_complex_formation() (cobrame.core.processdata.ComplexData method), 52  create_component() (in module co-                                                                           | generic_data (cobrame.core.model.MEModel attribute), 62  GenericComponent (class in cobrame.core.component), 59  GenericData (class in cobrame.core.processdata), 52  GenericFormationReaction (class in cobrame.core.processdata), 52  GenerictRNA (class in cobrame.core.component), 60  get_all_usages() (cobrame.core.processdata.SubreactionData method), 55  get_amino_acid_sequence_from_dna() (in module cobrame.util.dogma), 67  get_complex_data() (cobrame.core.processdata.SubreactionData method), 55  get_components_from_ids() (cobrame.core.processdata.SubreactionData method), 55  get_components_from_ids() (cobrame.core.processdata.SubreactionData method), 67  get_elements_from_process_data() (in module cobrame.core.reaction.MEReaction method), 47  get_elements_from_process_data() (in module cobrame.util.massbalance), 68  get_metabolic_flux() (cobrame.core.model.MEModel                                                                                                    |
| attribute), 48  complex_data_id (cobrame.core.reaction.ComplexFormation attribute), 45  complex_id (cobrame.core.processdata.ComplexData attribute), 52  ComplexData (class in cobrame.core.processdata), 51  complexes (cobrame.core.component.TranslatedGene attribute), 61  ComplexFormation (class in cobrame.core.reaction), 45  compute_solution_error() (cobrame.core.model.MEModel method), 62  Constraint (class in cobrame.core.component), 59  construct_attribute_vector() (cobrame.core.model.MEModel method), 62  construct_s_matrix() (cobrame.core.model.MEModel method), 62  convert_aa_codes_and_add_charging() (in module cobrame.util.building), 66  create_complex_formation() (cobrame.core.processdata.ComplexData method), 52  create_component() (in module cobrame.core.component), 62 | generic_data (cobrame.core.model.MEModel attribute), 62 generic_data (cobrame.core.model.MEModel attribute), 62 GenericComponent (class in cobrame.core.component), 59 GenericData (class in cobrame.core.processdata), 52 GenericFormationReaction (class in cobrame.core.reaction), 46 GenerictRNA (class in cobrame.core.component), 60 get_all_usages() (cobrame.core.processdata.SubreactionData method), 55 get_amino_acid_sequence_from_dna() (in module cobrame.util.dogma), 67 get_complex_data() (cobrame.core.processdata.SubreactionData method), 55 get_components_from_ids() (cobrame.core.processdata.SubreactionData method), 55 get_components_from_ids() (cobrame.core.reaction.MEReaction method), 47 get_elements_from_process_data() (in module cobrame.util.massbalance), 68                                                                                                    |

| get_sympy_expression() (in module cobrame.io.dict), 68 get_transcription_flux() (cobrame.core.model.MEModel | nucleotide_count (cobrame.core.component.TranscribedGene attribute), 61 |
|----------------------------------------------------------------------------------------------------|-------------------------------------------------------------------------|
| method), 62                                                                                                 | $nucleotide\_count (cobrame.core.process data.Transcription Data$       |
| get_translation_flux() (cobrame.core.model.MEModel                                                          | attribute), 56                                                          |
| method), 62                                                                                                 | nucleotide_sequence (co-                                                |
| K                                                                                                    | brame.core.processdata.TranscriptionData attribute), 56                 |
| k_folding (cobrame.core.processdata.PostTranslationData attribute), 53                                      | nucleotide_sequence (co-<br>brame.core.processdata.TranslationData      |
| keff (cobrame.core.processdata.SubreactionData attribute), 55                                               | attribute), 57<br>nucleotide_sequence (TranscriptionData attribute), 12 |
| keff (cobrame.core.processdata.TranslocationData attribute), 58                                             | nucleotide_sequence (TranslationData attribute), 15                     |
| $keff\ (cobrame.core.reaction. Metabolic Reaction\ attribute),$                                             | 0                                                                       |
| 47                                                                                                    | objective_coefficient (co-                                              |
| keff (MetabolicReaction attribute), 23                                                                      | brame.core.reaction.MEReaction attribute),                              |
| keff (SubreactionData attribute), 19                                                                        | 47                                                                      |
| keq_folding (cobrame.core.processdata.PostTranslationDatattribute), 53                                      | <sup>a</sup> P                                                          |
| L                                                                                                    | parent_reactions (cobrame.core.processdata.ProcessData attribute), 54   |
| last_codon (cobrame.core.processdata.TranslationData attribute), 58                                         | posttranslation_data (cobrame.core.model.MEModel attribute), 62         |
| left_pos (cobrame.core.component.TranscribedGene at-                                                        | posttranslation_data (co-                                               |
| tribute), 61                                                                                                | brame.core.reaction.PostTranslationReaction                             |
| left_pos (TranscribedGene attribute), 11                                                                    | attribute), 48                                                          |
| length_dependent_energy (co-<br>brame.core.processdata.TranslocationData                                    | PostTranslationData (class in cobrame.core.processdata), 52             |
| attribute), 58                                                                                              | PostTranslationReaction (class in cobrame.core.reaction),               |
| lower_bound (cobrame.core.processdata.StoichiometricDa                                                      |                                                                         |
| attribute), 54                                                                                              | ProcessData (class in cobrame.core.processdata), 53                     |
| lower_bound (StoichiometricData attribute), 23                                                              | ProcessedProtein (class in cobrame.core.component), 60                  |
| M                                                                                                    | propensity_scaling (co-<br>brame.core.processdata.PostTranslationData   |
| me_model_from_dict() (in module cobrame.io.dict), 68                                                        | attribute), 53                                                          |
| me_model_to_dict() (in module cobrame.io.dict), 68 MEComponent (class in cobrame.core.component), 60        | protein (cobrame.core.processdata.TranslationData attribute), 57        |
| MEModel (class in cobrame.core.model), 62                                                                   | protein (TranslationData attribute), 14                                 |
| MEReaction (class in cobrame.core.reaction), 46                                                             | prune() (cobrame.core.model.MEModel method), 62                         |
| metabolic_reactions (cobrame.core.component.Complex attribute), 59                                          | R                                                                       |
| metabolic_reactions (co-                                                                                    | remove_from_me_model() (co-                                             |
| brame.core.component.TranslatedGene attribute), 61                                                          | brame.core.component.MEComponent method), 60                            |
| MetabolicReaction (class in cobrame.core.reaction), 47                                                      | remove_genes_from_model() (co-                                          |
| Metabolite (class in cobrame.core.component), 60                                                            | brame.core.model.MEModel method), 62                                    |
| model (cobrame.core.processdata.ProcessData attribute), 54                                                  | return_frameshift_sequence() (in module cobrame.util.dogma), 67         |
| mRNA (cobrame.core.processdata.TranslationData attribute), 57                                               | reverse (cobrame.core.reaction.MetabolicReaction attribute), 47         |
| mRNA (TranslationData attribute), 14                                                                        | reverse (MetabolicReaction attribute), 23                               |
| N                                                                                                    | reverse_transcribe() (in module cobrame.util.dogma), 67                 |
| N                                                                                                    | Ribosome (class in cobrame.core.component), 60                          |
| ngam (cobrame.core.model.MEModel attribute), 62                                                             |                                                                         |

| right_pos (cobrame.core.component.TranscribedGene at-<br>tribute), 61<br>right_pos (TranscribedGene attribute), 11          | subreactions_from_sequence (co-<br>brame.core.processdata.TranslationData<br>attribute), 58                          |
|----------------------------------------------------------------------------------------------------|----------------------------------------------------------------------------------------------------|
| RNA_polymerase (cobrame.core.processdata.Transcription attribute), 56                                                       | Satmmary Variable (class in cobrame.core.reaction), 49<br>surface_area (cobrame.core.processdata.PostTranslationData |
| RNA_polymerase (TranscriptionData attribute), 12<br>RNA_products (cobrame.core.processdata.TranscriptionData attribute), 56 | attribute), 53<br>ataynthetase (cobrame.core.processdata.tRNAData at-<br>tribute), 59                                |
| RNA_products (TranscriptionData attribute), 12<br>RNA_types (cobrame.core.processdata.TranscriptionData attribute), 56      | synthetase (tRNAData attribute), 17<br>synthetase_keff (cobrame.core.processdata.tRNAData at-<br>tribute), 59        |
| RNAP (class in cobrame.core.component), 60                                                                                  | synthetase_keff (tRNAData attribute), 17                                                                             |
| S                                                                                                    | Т                                                                                                    |
| set_sasa_keffs() (cobrame.core.model.MEModel method), 62                                                                    | TranscribedGene (class in cobrame.core.component), 61 transcription_data (cobrame.core.model.MEModel                 |
| stoichiometric_data (cobrame.core.model.MEModel attribute), 62                                                              | attribute), 63<br>transcription_data (cobrame.core.reaction.TranscriptionReaction                                    |
| stoichiometric_data (co-                                                                                                    | attribute), 49                                                                                                    |
| brame.core.reaction.MetabolicReaction attribute), 48                                                                        | TranscriptionData (class in cobrame.core.processdata), 56<br>TranscriptionReaction (class in cobrame.core.reaction), |
| StoichiometricData (class in cobrame.core.processdata),                                                                     | 49                                                                                                    |
| 54                                                                                                    | TranslatedGene (class in cobrame.core.component), 61                                                                 |
| stoichiometry (cobrame.core.processdata.ComplexData attribute), 51                                                          | translation_data (cobrame.core.component.TranslatedGene attribute), 61                                               |
| stoichiometry (cobrame.core.processdata.StoichiometricDa attribute), 54                                                     | atarranslation_data (cobrame.core.model.MEModel attribute), 63                                                       |
|                                                                                                    | atranslation_data (cobrame.core.reaction.TranslationReaction attribute), 50                                          |
| stoichiometry (ComplexData attribute), 20                                                                                   | TranslationData (class in cobrame.core.processdata), 57                                                              |
| strand (cobrame.core.component.TranscribedGene attribute), 61                                                               | TranslationReaction (class in cobrame.core.reaction), 50 translocation (cobrame.core.processdata.PostTranslationData |
| strand (TranscribedGene attribute), 12                                                                                      | attribute), 53                                                                                                    |
| stringify() (in module cobrame.util.massbalance), 68 subreaction_data (cobrame.core.model.MEModel at-                       | translocation_data (cobrame.core.model.MEModel attribute), 63                                                        |
| tribute), 62                                                                                                    | translocation_multipliers (co-                                                                                       |
| SubreactionData (class in cobrame.core.processdata), 54                                                                     | brame.core.processdata.PostTranslationData                                                                           |
| subreactions (cobrame.core.processdata.ComplexData attribute), 52                                                           | attribute), 53 TranslocationData (class in cobrame.core.processdata),                                                |
| subreactions (cobrame.core.processdata.PostTranslationDa                                                                    |                                                                                                    |
| attribute), 53                                                                                                    | tRNA_data (cobrame.core.model.MEModel attribute), 62                                                                 |
|                                                                                                    | atRNA_data (cobrame.core.reaction.tRNAChargingReaction attribute), 51                                                |
| subreactions (cobrame.core.processdata.TranscriptionData attribute), 56                                                     | tRNAChargingReaction (class in cobrame.core.reaction), 51                                                            |
| subreactions (cobrame.core.processdata.TranslationData attribute), 57                                                       | tRNAData (class in cobrame.core.processdata), 59                                                                     |
| subreactions (cobrame.core.processdata.tRNAData at-                                                                         | U                                                                                                    |
| tribute), 59                                                                                                    | unmodeled_protein (cobrame.core.model.MEModel at-                                                                    |
| subreactions (ComplexData attribute), 21                                                                                    | tribute), 63                                                                                                    |
| subreactions (StoichiometricData attribute), 22                                                                             | unmodeled_protein_biomass (co-                                                                                       |
| subreactions (TranscriptionData attribute), 12                                                                              | brame.core.model.MEModel attribute), 63                                                                              |
| subreactions (TranslationData attribute), 15                                                                                | unmodeled_protein_fraction (co-                                                                                      |
| subreactions (tRNAData attribute), 17                                                                                       | brame core model MEModel attribute) 63                                                                               |

unprocessed\_protein (cobrame.core.component.ProcessedProtein attribute), 60 update() (cobrame.core.model.MEModel method), 63 update() (cobrame.core.reaction.ComplexFormation method), 45 (cobrame.core.reaction.MetabolicReaction update() method), 48  $update()\ (cobrame.core.reaction. PostTranslationReaction$ method), 49 (cobrame.core.reaction.TranscriptionReaction update() method), 49 update() (cobrame.core.reaction.TranslationReaction method), 50 update() (cobrame.core.reaction.tRNAChargingReaction method), 51 update\_parent\_reactions() brame.core.processdata.ProcessData method), upper\_bound (cobrame.core.processdata.StoichiometricData attribute), 54 upper\_bound (StoichiometricData attribute), 22